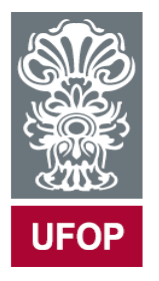

**UNIVERSIDADE FEDERAL DE OURO PRETO ESCOLA DE MINAS DEPARTAMENTO DE ENGENHARIA DA PRODUÇÃO, ADMINISTRAÇÃO E ECONOMIA**

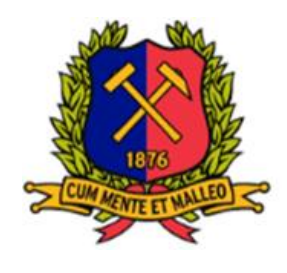

# **AVALIAÇÃO DA EFICIÊNCIA DE HOSPITAIS DO SUS NAS MESORREGIÕES DO ESTADO DE MINAS GERAIS: UM ESTUDO UTILIZANDO ANÁLISE ENVOLTÓRIA DE DADOS**

**Trabalho de Conclusão de Curso**

Davi Dener de Souza

Orientadora: Prof. Doutora Lásara Fabrícia Rodrigues

**Ouro Preto – MG Outubro de 2019** Davi Dener de Souza

# **AVALIAÇÃO DA EFICIÊNCIA DE HOSPITAIS DO SUS NAS MESORREGIÕES DO ESTADO DE MINAS GERAIS: UM ESTUDO UTILIZANDO ANÁLISE ENVOLTÓRIA DE DADOS**

Monografia apresentada ao Curso de Engenharia de Produção da Universidade Federal de Ouro Preto como parte dos requisitos necessários para a obtenção do grau em Bacharel em Engenharia de Produção.

**Orientadora:** Prof. Doutora Lásara Fabrícia Rodrigues

**Ouro Preto – MG Outubro de 2019**

# SISBIN - SISTEMA DE BIBLIOTECAS E INFORMAÇÃO

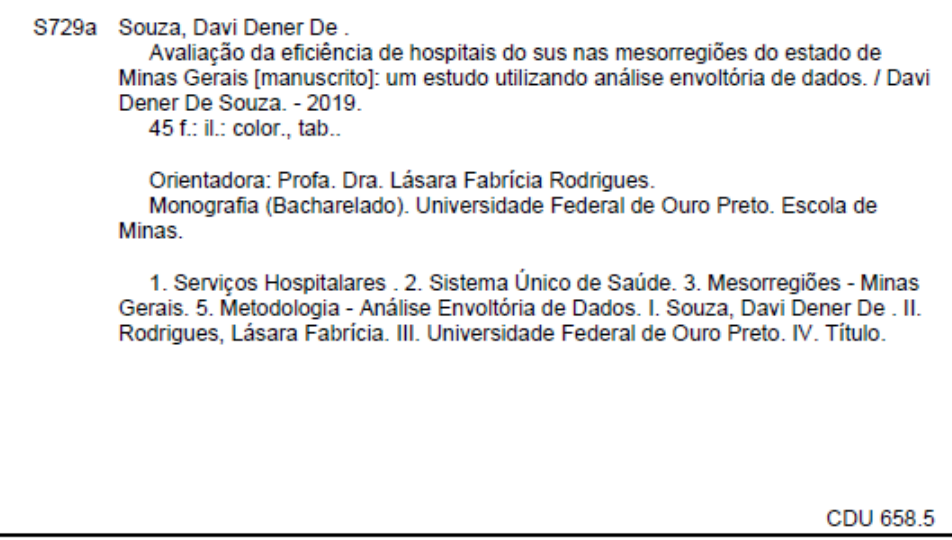

Bibliotecário(a) Responsável: Maristela Sanches Lima Mesquita - CRB:01716

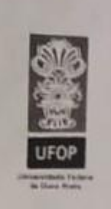

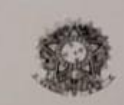

MINISTÉRIO DA EDUCAÇÃO Universidade Federal de Ouro Preto Escola de Minas Departamento Engenharia de Produção, Administração e Economia

## **ATA DE DEFESA**

Aos dezesseis de outubro de 2019, às 17:00hs, no Laboratório 1307 da Escola de Minas, da Universidade Federal de Ouro Preto, Campus Morro do Cruzeiro, foi realizada a defesa de monografia pelo aluno Davi Dener de Souza, sendo a banca examinadora constituida por: Profª. Dr. Lásara Fabricia Rodrigues, Prof. Dr. Magno Silvério Campos e Prof. Msc. Cristiano Luis Turbino de Franca e Silva. O aluno apresentou a monografia intitulada: "AVALIAÇÃO DA EFICIÊNCIA DE HOSPITAIS DO SUS NAS MESORREGIÕES DO ESTADO DE MINAS GERAIS: UM ESTUDO UTILIZANDO ANÁLISE ENVOLTÓRIA DE DADOS". A banca examinadora deliberou, por unanimidade, pela aprovação do candidato, concedendo-lhe o prazo de 15 dias para incorporação no texto final das alterações sugeridas. Na forma regulamentar, foi lavrada a presente ata que é assinada pelos membros da banca examinadora e pelo aluno.

Lásara Fabrícia Rodrigues Orientador / Presidente

Ouro Preto, 16 de outubro de 2019.

Magno Silvério Gampos Examinador

Cristiano Luis Turbino de Franca e Silva Examinador

 $\mu_{\alpha_1}$ ene de Souza

Davi Dener de Souza Aluno

### **Resumo**

A saúde pública é um dos maiores obstáculos encontrados pela população brasileira. A avaliação no setor de saúde é de extrema importância para entender o aproveitamento de recursos escassos. Além disso, a sociedade tem efetuado imposições sociais e políticas, a fim de que os bens destinados à saúde pública sejam empregados da melhor maneira possível. Nesse sentido, é progressiva a importância de se avaliar a eficiência de hospitais que utilizam recursos públicos. O presente trabalho tem como objetivo avaliar por meio da Análise Envoltória de Dados (DEA), a eficiência dos serviços hospitalares prestados pelo Sistema Único de Saúde (SUS) nas mesorregiões do estado de Minas Gerais, referentes ao ano de 2018. Os modelos BCC clássico e com restrição aos pesos orientados a *outputs* foram utilizados para comparar os serviços prestados nas mesorregiões de Minas Gerais e auxiliar na tomada de decisões para a aplicação de recursos. Os resultados apontam que ocorrem desigualdades relevantes no nível de eficiências das mesorregiões mineiras em ambos os métodos.

Palavras-chave: Serviços Hospitalares, Sistema Único de Saúde, Mesorregiões de Minas Gerais, Eficiência, Análise Envoltória de Dados.

## **Abstract**

Public health is one of the biggest obstacles encountered in the Brazilian population. Health sector evaluation is of utmost importance to understand the use of scarce resources. In addition, society has made social and political demands so that public health goods can be used to the best of their ability. In this sense, the importance of evaluating the efficiency of hospitals that use public resources is increasing. The present work aims to evaluate through Data Envelopment Analysis (DEA) the efficiency of hospital services provided by the Unified Health System (SUS) in the mesoregions of the state of Minas Gerais for 2018. The classical and weighted *output*-oriented BCC models were used to compare the services provided in the mesoregions of Minas Gerais and to assist in decision making for the application of resources. The results indicate that there are relevant inequalities in the efficiency level of the Minas mesoregions in both methods.

Keywords: Hospital Services, Unified Health System, Mesoregions of Minas Gerais, Efficiency, Data Envelopment Analysis.

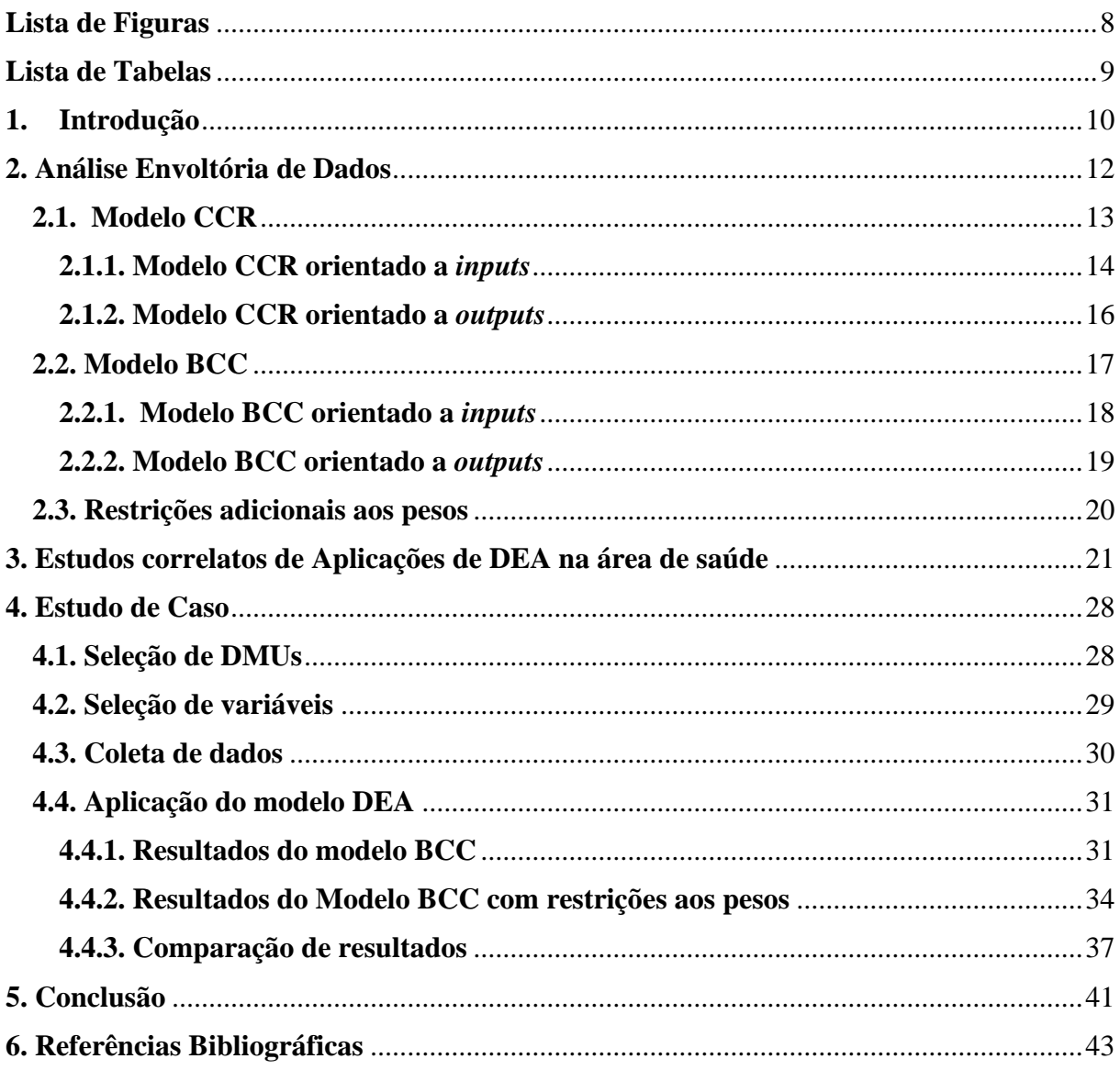

# Sumário

# **Lista de Figuras**

<span id="page-7-0"></span>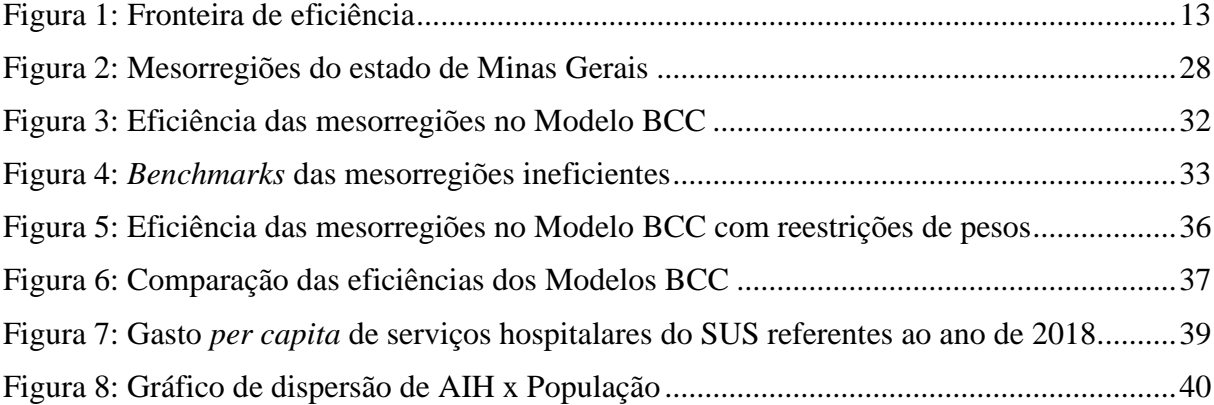

# **Lista de Tabelas**

<span id="page-8-0"></span>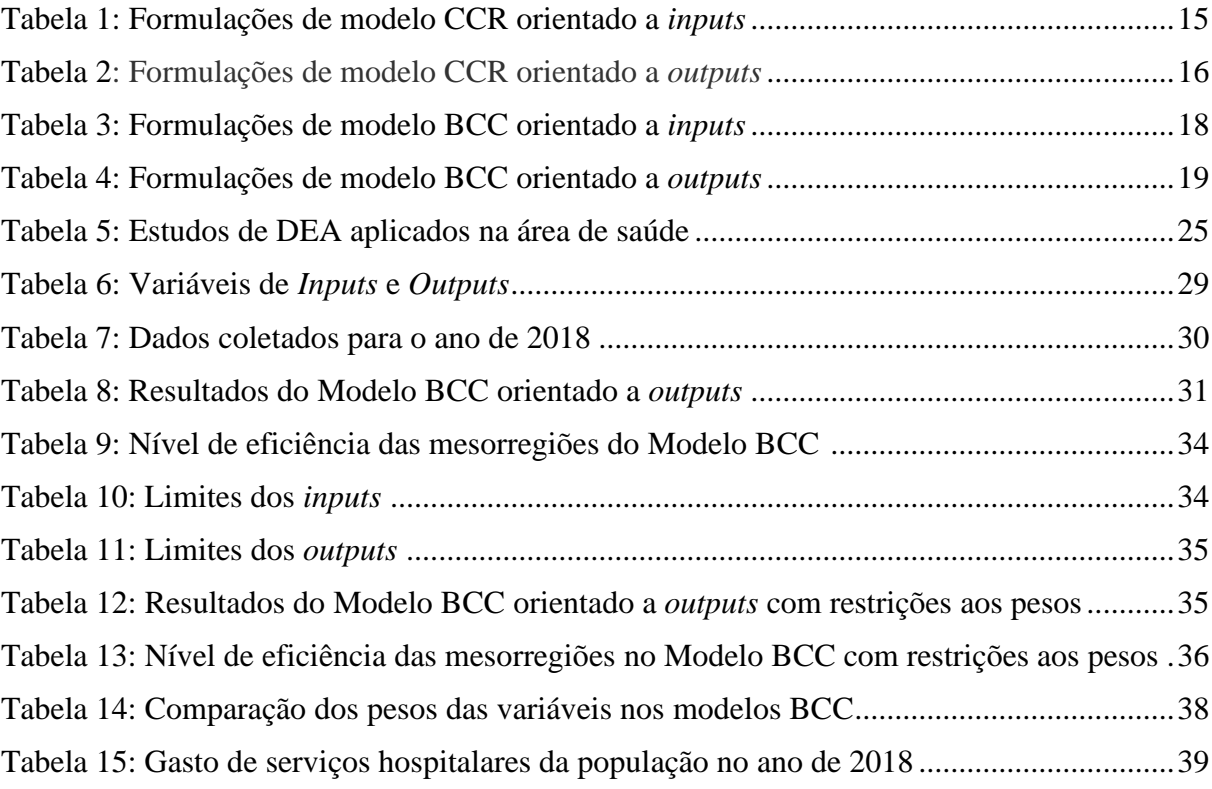

## **1. Introdução**

<span id="page-9-0"></span>A saúde pública é um dos maiores obstáculos encontrados no Brasil. Como fins de infinitas argumentações, incertezas sobre sua competência produtiva e atendimentos aos usuários, os estados têm sido cada vez mais cobrados por uma administração mais eficiente de seus municípios (Vasconcelos *et al.*, 2017).

Conforme Cesconetto *et al.* (2008), o acesso aos serviços de saúde devem ser eficientes macroeconomicamente (gestão de gastos) e microeconomicamente (melhoria dos serviços oferecidos, melhoria do bem estar de seus utilizadores e redução dos gastos).

Nesse sentido, a avaliação na área de saúde é de extrema importância para entender o aproveitamento de recursos escassos. Isto também fornece dados importantes para desenvolvimento de reformas no setor de saúde, com o propósito de melhorar o sistema de contribuição mundial e, juntamente, viabilizar a qualidade e a eficiência, além de uma satisfatória prestação de contas entre os profissionais nesse setor (Chowdhury e Zelenyuk, 2016).

No Brasil, o Governo fornece trabalhos de saúde por meio do SUS (Sistema Único de Saúde). O SUS foi criado pela Constituição Federal de 1988 e tem o seguinte lema: "Saúde é direito de todos e dever do Estado". No SUS, as situações baseiam-se em dar prioridade onde a carência é maior, ou seja, têm como objetivo principal diminuir as desigualdades da população. Conforme mostra a Constituição Federal, o SUS é composto pelo Ministério de Saúde, Estados e Municípios, cada com suas próprias responsabilidades (Ministério da Saúde, 2017).

O atendimento no Sistema Único de Saúde (SUS) é um dos maiores exigidos no setor público brasileiro. Conforme Souza *et al.* (2010), o Governo empregou uma média anual de 3,23% de seu Produto Interno Bruto em saúde entre os anos de 1999 e 2006, de acordo com estatísticas apresentadas pelo Banco Mundial. Ainda segundo os mesmos autores, no ano de 2003, apenas o estado de São Paulo trouxe uma avalição para o setor de saúde, considerando o Governo Federal, Governo Estadual e Governo Municipal, de cerca de 13,4 bilhões de reais, o que origina um gasto per capita de aproximadamente R\$ 346,21.

Atualmente, a sociedade tem efetuado imposições sociais e políticas, a fim de que os bens atribuídos a saúde pública sejam empregues da melhor maneira existente. Considera-se cada vez mais a maximização dos serviços públicos e dessa forma o ingresso em todos níveis da sociedade, diante desse enorme problema coagem as desigualdades culturais, geográficas e socioeconômicas (Vasconcelos *et al.*,2017).

A área de saúde é centro de constante atenção política merecido a cada ser humano. As principais justificativas abordadas para esclarecer os trabalhos estatais no setor de saúde são os gastos médios crescentes, existências de externalidades, insuficiências de mercado, mercados desaparecidos isto é faltas de informações (Santos *et al.*, 2007).

O presente estudo têm como objetivo utilizar a metodologia da Análise Envoltória de Dados (DEA) para avaliar a eficiência dos serviços hospitalares oferecidos pelo Sistema Único de Saúde (SUS) nas doze mesorregiões do estado de Minas Gerais.

O estudo será efetuado empregando a técnica de Análise Envoltória de Dados (*Data Envelopment Analysis* – DEA), uma metodologia também conhecida como Teoria da Fronteira que explica uma curva eficiente de produção que engloba as Unidades Tomadoras de Decisão (DMU) analisadas e demonstra quais unidades produtoras alcançaram ou não o padrão ótimo de eficiência, considerando todas as variáveis (*inputs* e *outputs*) examinadas (Ferreira e Gomes, 2009).

O presente trabalho é bastante significativo para o Sistema Único de Saúde (SUS) mineiro, à medida que avalia os serviços hospitalares prestados pelo SUS nas mesorregiões do estado de Minas Gerais, oportunizando a visualização de prováveis alvos a serem seguidos pelo meio do princípio de uma teórica fronteira de eficiência. Assim, as DMUs avaliadas na amostra classificadas como ineficientes podem reconhecer a forma como os alvos atingiram sua eficiência utilizando recursos de maneiras diferentes e com isso corrigir seus procedimentos, adaptando-os para alcançar resultados melhores.

O presente trabalho está estruturado em 6 seções, partindo da introdução. A seção 2 apresenta a Análise Envoltória de Dados e os modelos clássicos utilizados para análise. A seção 3 apresenta estudos correlatos da aplicação de DEA no setor de saúde. A seção 4 descreve a aplicação da DEA e os resultados alcançados no estudo. Na seção 5 vêm-se as conclusões tomadas e, por fim, são apresentadas as referências bibliográficas do estudo.

### <span id="page-11-0"></span>**2. Análise Envoltória de Dados**

Conforme Charnes *et al.* (1978), a Análise Envoltória de Dados (do inglês *Data Envelopment Analysis* - DEA) é uma ferramenta matemática utilizada para avaliar a eficiência das unidades tomadoras de decisão (do inglês *Decision Making Units* – DMUs).

Segundo Ferreira e Gomes (2009), a DEA teve origem na teoria da produção microeconômica e embasa-se, em sua grande parte, em modelos matemáticos não paramétricos, isto é, não utiliza inferências estatísticas nem se apega a medidas de tendência central, testes de coeficientes ou formalizações de análises de regressão.

A Análise Envoltória de Dados utiliza estratégias de programação matemática, no qual proporciona a utilização de um grande número de variáveis e restrições. Em função disso, possibilita que esta ferramenta seja empregada em uma série de setores, tais como: saúde, tecnologia da informação, energia, cadeia de suprimentos, varejo, etc (COOPER *et al.*, 2007).

A DEA só pode ser aplicada quando as DMUs utilizarem os mesmos insumos (*inputs*) e os mesmos produtos (*outputs*). Neste contexto, cada *input* pode ser definido como uma entrada ou um insumo relativo a um determinado processo. De maneira análoga, os *outputs* são todas as saídas ou produtos obtidos a partir dos *inputs*.

De acordo Sherman e Zhu (2006), a eficiência é definida pela razão entre *output* e *input*, isto é, compara o que foi produzido com o que poderia ser produzido como mostra a Equação 1.

Eficiência = 
$$
\frac{\sum output}{\sum input}
$$
 (1)

A DEA também é conhecida como Teoria da Fronteira, a qual define uma curva eficiente de produção que abrange as DMUs observadas e demonstra quais dessas unidades produtoras atingiram ou não o padrão ótimo de eficiência, considerando as variáveis (*inputs e outputs*) utilizadas (FERREIRA e GOMES, 2009).

A fronteira de eficiência pode ser representada na Figura 1 por f(x). A DMU P é definida como ineficiente e para atingir a eficiência existem duas maneiras básicas. No primeiro caso, o ponto P é deslocado até o ponto B diminuindo seus *inputs* e, no segundo caso, é deslocado até o ponto D, de maneira a aumentar os produtos. No primeiro caso, a eficiência é definida pela divisão AB/AP e no segundo por CP/CD (Mello *et al.* 2005).

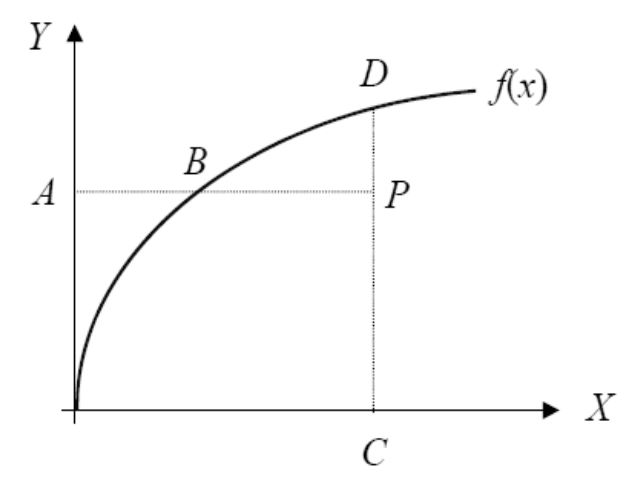

Figura 1: Fronteira de eficiência Fonte: Mello *et al.* (2005)

Com o conceito de Pareto-Koopmans, a fronteira de eficiência é definida através do nível máximo de *outputs* para um determinado nível de *inputs*. Para uma DMU ser considerada eficiente, o vetor *input-output* deve atender as seguintes condições:

• Nenhum dos *outputs* pode ser aumentado sem que qualquer *output* seja diminuído, ou que qualquer outro *input* seja aumentado;

• Nenhum dos *inputs* pode ser diminuído sem que qualquer *input* seja aumentado, ou que qualquer outro *output* seja diminuído;

Os modelos clássicos DEA são os modelos CCR e BCC. O modelo CCR é conhecido através das iniciais dos autores que desenvolveram o modelo (Charnes, Cooper e Rhodes, 1978). O modelo BCC também é conhecido através das iniciais dos autores que propuseram o modelo (Banker, Charnes e Rhodes, 1984). Ambos os modelos podem apresentar orientação a *inputs* ou orientação a *outputs*.

#### <span id="page-12-0"></span>**2.1. Modelo CCR**

O modelo CCR foi o primeiro modelo DEA publicado na literatura. Este modelo é também chamado de CRS (do inglês, *Constant Returns to Scale*) devido ao fato de trabalhar com retorno constantes de escala, ou seja, qualquer variação nos insumos (*inputs*) resulta na variação proporcional nos produtos (*outputs*).

#### <span id="page-13-0"></span>**2.1.1. Modelo CCR orientado a** *inputs*

Este modelo determina a eficiência relativa de qualquer DMU pela otimização do quociente entre a soma ponderada nos insumos e a soma ponderada nos produtos. O modelo permite que cada DMU selecione os pesos dos *inputs* e os pesos dos *outputs* para cada variável (insumos ou produtos). O cálculo de eficiência relativa da modelagem fracionária é mostrada nas equações abaixo:

$$
Max Eff_0 = \frac{\sum_{j=1}^{S} u_j y_{j0}}{\sum_{i=1}^{r} v_i x_{i0}} \qquad (2)
$$

Sujeito a

$$
\frac{\sum_{j=1}^{s} u_j y_{jk}}{\sum_{i=1}^{r} v_i x_{ik}} \le 1 \,\forall k \tag{3}
$$

$$
v_i, u_j \geq 0, \forall i, j \tag{4}
$$

Variáveis e parâmetros:

 $Eff_0$  = eficiência da DMU<sub>0</sub> em análise;

x*i0* = quantidade de *inputs i* que é consumido pela DMU*0*;

 $x_{ik}$  = quantidade de *inputs i* que é consumido pela DMU<sub>k</sub>;

y*j0* = quantidade de *outputs j* que é produzido pela DMU*0*;

 $y_{ik}$  = quantidade de *outputs j* que é produzido pela DMU<sub>k</sub>;

 $v_i$  = peso do *input i*;

- u*<sup>j</sup>* = peso do *output j*;
- *r* = quantidade de *inputs*;
- *s* = quantidade de *outputs*;

Como mencionado anteriormente, a função objetivo (Equação 2) é definida pelo quociente entre a soma ponderada dos produtos e a soma ponderada dos insumos, desejando otimizar a eficiência de cada DMU. A Equação 3 assegura que que os valores fiquem sempre entre 0 e 1, sendo 1 a eficiência máxima que cada DMU pode alcançar. E, por último, a Equação 4 mostra que os pesos  $(v_i \in u_i)$  devem ser sempre não-negativos.

O modelo CCR com orientação a *input* apresentado em sua forma fracionária pode ser convertido em um Problema de Programação Linear (PPL), o Problema Primal (Modelo de Multiplicador). Para isso ocorrer, o denominador da função objetivo em sua forma fracionária deve ser igual a uma constante. Nesse modelo, se a função objetivo alcançar seu valor máximo que é igual a um, a DMU em análise é eficiente. Caso contrário, a DMU é considerada ineficiente.

Em função do princípio da Dualidade, todo Problema Primal têm a ele associado um Problema Dual (Modelo de Envelope) que possui o mesmo valor da função objetivo do Problema Primal (THANASSOLIS, 2001).

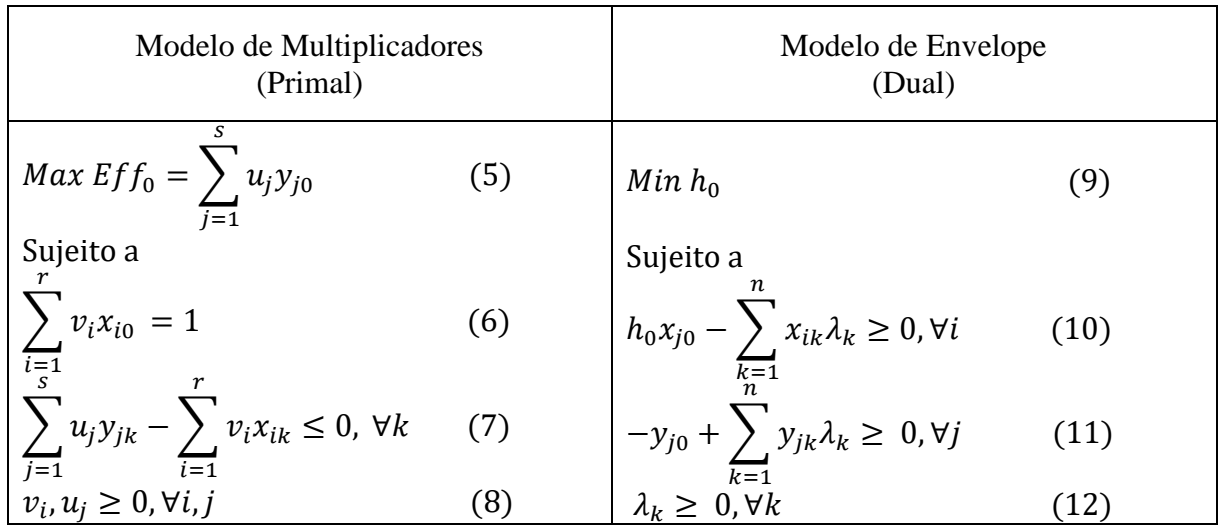

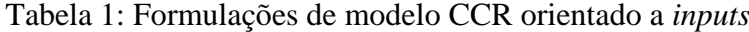

A eficiência de cada DMU é um resultado comum em ambos os modelos, de maneira que pra cada DMU é necessário resolver um Problema de Programação Linear (PPL). No Modelo dos Multiplicadores, as variáveis de decisão são os pesos *v<sup>i</sup>* e *uj*. No Modelo de Envelope, no entanto, serão determinados os *benchmarks* (*λk*).

O Modelo dos Multiplicadores permite que uma DMU seja considerada eficiente com vários conjuntos de pesos. Em particular, podem ser atribuídos pesos iguais a zero para qualquer variável (*inputs* ou *outputs*), o que demonstra que essa variável foi rejeitada na avaliação (Mello *et al.* 2005).

No Modelo dos multiplicadores, a Equação 5 representa a função objetivo, onde a eficiência (h*0*) é o valor da soma ponderada de todos os *outputs* de forma a obter valores que deixem a DMU na fronteira eficiente. A Equação 6 assegura que a soma dos *inputs* das DMUs em estudo seja igual a 1. A Equação 7 garante que a diferença entre o somatório dos *outputs* e o somatório dos *inputs* sejam não-positivos. E, por último, a Equação 8 garante que os pesos *v<sup>i</sup>* e u*<sup>j</sup>* assumam valores não-negativos.

No Modelo de Envelope, a Equação 9 representa a função objetivo, onde a eficiência (h*0*) deve ser multiplicada por todos os *inputs* de maneira a se obter valores que

deixem a DMU na fronteira eficiente, isto é, provoca redução no valor dos *inputs*. A Equação 10 assegura que a redução em cada um dos *inputs* não ultrapasse a fronteira eficiente definida pelas DMUs. A Equação 11 garante que essa redução nos *inputs* não modifique o nível real dos *outputs* da DMU. E, por último, a Equação 12 garante que, a variável de decisão (*benchmarks*) deve ser sempre não-negativa.

#### <span id="page-15-0"></span>**2.1.2. Modelo CCR orientado a** *outputs*

Este modelo maximiza as saídas mantendo inalteradas as entradas. O cálculo de eficiência relativa da modelagem fracionária neste modelo orientado a *outputs* é dada pelas Equações de 13 a 15.

$$
Min\,h_0 = \frac{\sum_{i=1}^r \nu_i x_{i0}}{\sum_{j=1}^s u_j y_{j0}}\qquad(13)
$$

Sujeito a

$$
\frac{\sum_{i=1}^{r} v_i x_{i0}}{\sum_{j=1}^{s} u_j y_{j0}} \ge 1, \forall k \qquad (14)
$$
  

$$
u_j, v_i \ge 0, \forall j, i \qquad (15)
$$

Da mesma forma que o modelo orientado a *inputs*, o modelo orientado a *outputs* apresenta duas formulações, Modelo de Multiplicadores e Modelo de Envelope, ambas apresentadas das Equações de 16 a 19 e das Equações de 20 a 23, respectivamente.

| Modelo de Multiplicadores<br>(Primal)                             |      | Modelo de Envelope<br>(Dual)                                  |           |  |
|-------------------------------------------------------------------|------|---------------------------------------------------------------|-----------|--|
| Min $h_0 = \sum_{i=1} v_i x_{i0}$                                 | (16) | $Max h_0$                                                     | (20)      |  |
| Sujeito a                                                         |      | Sujeito a                                                     |           |  |
| $\sum_{j=1} u_j y_{j0} = 1$                                       | (17) | $x_{j0} - \sum_{k=1} x_{ik} \lambda_k \ge 0, \forall i$       | (21)      |  |
| $\sum_{j=1} u_j y_{jk} - \sum_{i=1} v_i x_{ik} \leq 0, \forall k$ | (18) | $-h_0 y_{j0} + \sum_{k=1} y_{jk} \lambda_k \geq 0, \forall j$ | (22)      |  |
| $u_j, v_i \geq 0, \forall j, i$                                   | (19) | $\lambda_k \geq 0, \forall k$                                 | $^{(23)}$ |  |

Tabela 2: Formulações de modelo CCR orientado a *outputs*

Nota-se que o modelo orientado a *outputs* apresenta as mesmas variáveis de decisão do modelo orientado a *inputs*. Nesse modelo, a eficiência é dada por *h0,* onde *h<sup>0</sup>* é equivalente a 1/*Eff0*. Ambas as modelagens citadas fornecem o mesmo valor de eficiência, porém, com *benchmarks* (*λ*'*s*) diferentes.

No Modelo dos multiplicadores, a Equação 16 representa a função objetivo, onde a eficiência (h*0*) é o valor da soma ponderada de todos os *inputs* de forma a obter valores que deixem a DMU na fronteira eficiente. A Equação 17 assegura que a soma dos *outputs* das DMUs em estudo seja igual a 1. A Equação 18 garante que a diferença entre o somatório dos *outputs* e o somatório dos *inputs* sejam não-positivos. E, por último, a Equação 19 garante que os pesos *v<sup>i</sup>* e *u<sup>j</sup>* assumam valores não-negativos.

No Modelo do Envelope, a Equação 20 representa a função objetivo, onde a eficiência (h*0*) deve ser multiplicada por todos os *outputs* de maneira a se obter valores que deixem a DMU na fronteira eficiente, isto é, provoca aumento no valor dos *outputs*. A Equação 21 garante que esse aumento nos *outputs* não modifique o nível real dos *inputs* da DMU. A Equação 22 assegura que o aumento em cada um dos *outputs* não ultrapasse a fronteira eficiente definida pelas DMUs. E, por último, a Equação 23 garante que, a variável de decisão (*benchmarks*) deve ser sempre não-negativa.

#### <span id="page-16-0"></span>**2.2. Modelo BCC**

O modelo BCC é derivado do modelo CCR e também pode ser chamado de VRS (do inglês, *Variable Returns to Scale*) devido ao fato desse modelo utilizar retornos variáveis de escala, ou seja, substitui o princípio da proporcionalidade entre os *inputs* e os *outputs* pelo princípio da convexidade entre eles, com soma dos *λ<sup>k</sup>* igual a 1.

O modelo BCC leva também em consideração situações em que se tenham tanto eficiências de produção com rendimentos crescentes quanto decrescentes de escala. Assim como o modelo CCR, o modelo BCC possui uma modelagem Primal e sua correspondente Dual bem como pode apresentar orientação a *inputs* ou orientação a *outputs*.

Ao assumir que a fronteira seja convexa, este modelo autoriza que DMUs que atuam com baixos quantidades de *inputs* apresentam retornos crescentes de escala e as que atuam com grandes quantidades de *inputs* apresentam retornos decrescentes de escala (Mello *et al.*, 2005). Dessa maneira, os modelos BCC apresentam eficiência maiores ou iguais às dos modelos CCR.

#### <span id="page-17-0"></span>**2.2.1. Modelo BCC orientado a** *inputs*

Nos modelos orientados a *inputs*, deseja-se minimizar a utilização de recursos de forma que o nível dos *outputs* não se reduza. Da mesma forma que o modelo CCR, o modelo BCC apresenta duas formulações, uma modelagem Primal (Equações de 24 a 28) e sua correspondente Dual (Equações de 29 a 32).

| Modelo de Envelope<br>(Primal)                         |         | Modelo de Multiplicadores<br>(Dual)                                                |      |
|--------------------------------------------------------|---------|------------------------------------------------------------------------------------|------|
| Min $h_0$                                              | (24)    | $Max Eff_0 = \sum_{i=1} u_i y_{j0} + u_*$                                          | 29)  |
| Sujeito a                                              |         | Sujeito a                                                                          |      |
| $h_0 x_{i0} - \sum x_{ik} \lambda_k \geq 0, \forall i$ | (25)    | $\sum_{i=1} v_i x_{i0} = 1$                                                        | (30) |
| $-y_{j0} + \sum y_{jk} \lambda_k \geq 0, \forall j$    | (26)    | $\sum_{j=1} u_j y_{jk} - \sum_{i=1} v_i x_{ik} + u_* \leq 0, \forall k \quad (31)$ |      |
| $\sum_{k=1} \lambda_k = 1$                             | (27)    | $v_i, u_i \ge 0, u_* \in R$                                                        | (32) |
| $\lambda_k \geq 0, \forall k$                          | $^{28}$ |                                                                                    |      |

Tabela 3: Formulações de modelo BCC orientado a *inputs*

Na modelagem BCC, a modelagem Primal não recebe o nome de modelo de Multiplicadores e, sim o nome de modelo de Envelope. Já a modelagem Dual é denominada de modelo de Multiplicadores.

As variáveis e os parâmetros do modelo BCC orientados a *inputs* são os mesmos citados no modelo CCR orientados a *inputs*, porém com a inclusão de um fator de escala  $u_*$ . Nessa ótica, o fator de escala,  $u_{\ast}$ , determina os valores de retorno de escala que podem ser positivos, negativos ou nulos. O  $u_*$  positivo indica retorno crescentes de escala, por outro lado, se  $u_*$  for negativo, os retornos de escala são decrescentes. Caso o  $u_*$  seja nulo, os retornos de escala são constantes.

No modelo Envelope BCC orientado a *input* comparado com o modelo de Envelope CCR orientado a *input*, é inserido uma restrição adicional que equivale a convexidade da fronteira, com soma dos *λ*<sup>k</sup> igual a 1 (Equação 27).

#### <span id="page-18-0"></span>**2.2.2. Modelo BCC orientado a** *outputs*

Nos modelos orientados a *outputs*, deseja-se maximizar os produtos sem que se altere o nível dos *inputs* naquele momento. Este modelo também apresenta duas formulações, uma modelagem Primal (Equações de 33 a 37) e sua correspondente Dual (Equações de 38 a 41).

| Modelo de Envelope<br>(Primal)                                                                          |      | Modelo de Multiplicadores<br>(Dual)                                                              |      |
|----------------------------------------------------------------------------------------------------|------|--------------------------------------------------------------------------------------------------|------|
| $Max h_0$                                                                                               | (33) | Min $Eff_0 = \sum_{i=1} v_i x_{i0} + v_*$                                                        | 38)  |
| Sujeito a                                                                                               |      | Sujeito a                                                                                        |      |
| $x_{i0} - \sum_{k=1}^{n} x_{ik} \lambda_k \ge 0, \forall i$ (34) $\sum_{j=1}^{s} u_j y_{j0} = 1$        |      |                                                                                                  | (39) |
| $-h_0 y_{j0} + \sum_{k=1}^{n} y_{jk} \lambda_k \ge 0, \forall j$ (35)<br>$\sum_{k=1}^{N} \lambda_k = 1$ | (36) | $\sum_{i=1}^{3} u_{j} y_{jk} - \sum_{i=1}^{7} v_{i} x_{ik} - v_{*} \leq 0, \forall k \quad (40)$ |      |
| $\lambda_k \geq 0$ , $\forall k$                                                                        | (37) | $u_i, v_i \geq 0, v_* \in R$                                                                     | (41) |

Tabela 4: Formulações de modelo BCC orientado a *outputs*

Da mesma forma que o modelo BCC orientado a *inputs*, no modelo BCC orientado a *outputs*, a modelagem Primal recebe o nome de modelo de Envelope e a modelagem Dual recebe o nome de modelo de Multiplicadores.

As variáveis e os parâmetros do modelo BCC orientados a *outputs* são os mesmos citados no modelo CCR orientados a *outputs*, porém com a inclusão de um fator de escala <sup>∗</sup> . O fator  $v_*$  determina os valores de retorno de escala que podem ser positivos, negativos ou nulos. Caso o v<sub>\*</sub> seja positivo, o retorno de escala será decrescentes, por outro lado, se v<sub>\*</sub> for negativo, os retornos de escala são crescentes. Caso o termo <sup>∗</sup> seja nulo, os retornos de escala serão constantes.

No modelo de Envelope BCC orientado a *outputs* comparado com o modelo de Envelope CCR orientado a *outputs*, é inserido uma restrição adicional que equivale a convexidade da fronteira, com soma dos  $\lambda_k$  igual a 1 (Equação 36).

#### <span id="page-19-0"></span>**2.3. Restrições adicionais aos pesos**

Os modelos DEA clássico não limitam os valores dos pesos de *inputs* e *outputs*. Devido a isso, usar restrições adicionais é uma forma de solucionar problemas que podem ocorrer em função dessa liberdade, além de permitir incluir informações associadas com a opinião de decisor. Essas restrições também permitem que as variáveis não sejam desconsideradas na análise ao permitir que pesos nulos sejam assumidos.

Uma alternativa interessante para tratar esses problemas que podem ser apresentados é o recurso desenvolvido por Wong e Beasley (1990), introduzindo restrições adicionais das entradas e saídas proporcionais no Modelo dos Multiplicadores. Essa metodologia é adequada quando as DMUs analisadas possuem múltiplas entradas e saídas.

Para alcançar o valor apropriado dos *inputs i* (Equação 42), o avaliador deverá determinar o intervalo de limites [ , ]. No caso dos *outputs j* (Equação 43), o avaliador deverá determinar o intervalo de limites  $[c_j, d_j]$ . Em ambos intervalos, os pesos das variáveis devem apresentar valores acima de zero e abaixo de um, ou seja, não podem apresentar valores iguais a zero ou iguais a um.

$$
a_{i} \leq \frac{v_{i}x_{i0}}{\sum_{i=1}^{T} v_{i}x_{i0}} \leq b_{i} \qquad (42)
$$
  

$$
c_{j} \leq \frac{u_{j}y_{j0}}{\sum_{j=1}^{S} u_{j}y_{j0}} \leq d_{j} \qquad (43)
$$

Uma outra metodologia aplicada é conhecida como região de segurança. Esse método de Regiões de Segurança, criado por Thompson *et al.* (1990), estabelece as variações dos pesos a uma estipulada região. A Equação 44 apresenta essa região, na qual  $v_i$  é o peso dos  $inputs, u_i$  é o peso dos *outputs*,  $\varepsilon$  é um número infinitesimal. Essa metodologia garante que os pesos não sejam nulos, ou seja, mostra a importância de cada variável no modelo.

$$
v_i, u_j > \varepsilon \tag{44}
$$

Quando essas restrições são introduzidas no modelo DEA, a metodologia em análise pode passar a apresentar resultados mais adequados devido ao fato de todas as variáveis mencionadas terem tido um certo peso naquela avaliação. Além de evitar pesos nulos no modelo estudado, o avaliador pode definir o grau de importância de cada variável ao estabelecer suas preferências por meio dessas restrições.

## <span id="page-20-0"></span>**3. Estudos correlatos de Aplicações de DEA na área de saúde**

Muitos estudos encontrados na literatura abordam aplicações de DEA na gestão do setor de saúde. No que relaciona-se assuntos que viabilizam este estudo, alguns foram mencionados por utilizarem técnicas e/ou dados coincidentes.

Gonçalves *et al.* (2007) aplicaram a metodologia DEA na avaliação do desempenho de hospitais públicos nas capitais brasileiras. Nos resultados dos hospitais estudados se destacaram doenças do aparelho circulatório e a taxa da mortalidade das internações. De todas as capitais estudadas, 7 apresentaram eficiência entre 85% e 100%, 10 ficaram entre 70% e 85% e 10 com menos de 70%.

Lins *et al.* (2007) mostraram como a modelagem DEA permite verificar o desempenho de hospitais e subsidiar na verificação da implantação da política de reestruturação dos hospitais de ensino. O trabalho relatou o *benchmark* dos hospitais universitários, através de indicadores de resultado (*outputs*), que consideram as diferenças estruturais e/ou as demandas regionais (*inputs*). A modelagem também permite apontar as mudanças necessárias para as unidades ineficientes (alterações nos vetores de *inputs* e/ou *outputs*) e realizar recomendações sobre a distribuição dos recursos públicos baseada em qualidade/eficiência.

Santos *et al.* (2007) analisaram a eficiência do SUS (Sistema Único de Saúde) das sessenta e seis microrregiões do estado de Minas Gerais, no ano de 2007. Os resultados mostraram a ocorrência de diferenças significativas no nível de eficiência entre essas microrregiões. A presença de ineficiência aponta que existe grande potencial de aumento na oferta de atendimento a saúde da população das microrregiões mineiras. Dessa maneira, podese notar que para melhorar o desempenho das microrregiões, é necessário que seja resolvido o problema de ineficiência no setor de saúde.

Cesconetto *et al.* (2008) avaliaram a eficiência produtiva de 112 hospitais conveniados ao SUS do estado de Santa Catarina. Os resultados apontaram 23 hospitais eficientes, além de destacar objetivos eficientes para cada unidade tomadora de decisão. De acordo com o modelo orientado à *outputs*, o número de internações com altas poderia ser aumentado em 15%. Em se tratando do modelo orientado à *inputs*, poderia se reduzir o número de médicos, técnicos em enfermagem e auxiliares de enfermagem em 25%, o número de leitos em 17% e o valor das autorizações de internação hospitalar em 13%.

Fonseca e Ferreira (2009) investigaram os níveis de eficiência em unidades institucionais homogêneas no setor saúde das microrregiões do estado de Minas Gerais. Os resultados mostraram que o desempenho da maioria das microrregiões foi superior à média do estado, que é de 77,59%. Contudo, a alta disparidade intrarregional é preocupante, uma vez que os altos desvios-padrão apontam para disparidades na gestão dos recursos da saúde.

Cunha (2011) desenvolveu um modelo organizacional para avaliação de desempenho para os hospitais filantrópicos brasileiros e, a partir dele, fazer comparação da eficiência das organizações presente na amostra. Para atender o objetivo proposto, o autor utilizou dados de 70 hospitais filantrópicos referentes ao ano de 2009. Com a ajuda da DEA, esse estudo pode determinar os hospitais eficientes.

Souza *et al.* (2013) estudaram o desempenho de 20 hospitais públicos e filantrópicos brasileiros entre os anos de 2006 e 2011. Os hospitais estudados apresentaram resultados incipientes no que se refere à lucratividade e à rentabilidade. No geral, os resultados utilizando o modelo DEA demostraram que os hospitais apresentaram um desempenho acima da média no que se refere à otimização de seus resultados financeiros com base de um conjunto de indicadores de utilização.

Politelo *et al.* (2014) avaliaram a eficiência da aplicação de recursos no atendimento do SUS no estado de Santa Catarina e, para agrupar os municípios semelhantes, utilizaram a técnica de clusters. Os resultados apresentados apontaram que 28% dos municípios catarinenses são eficientes no que tange à utilização dos recursos liberados pelo SUS e que a eficiência média do estado catarinense é de 86,26%. O estudo permite concluir que a eficiência na utilização dos recursos do SUS, nas cidades catarinenses é satisfatória, porém, pode haver uma melhora por meio da orientação de cidades não eficientes, através de seus *benchmarks* explanados na análise da pesquisa.

Mazom *et al.* (2015) analisaram a eficiência técnica dos recursos do SUS. O estudo foi realizado no ano de 2012, através de sete municípios que compõe uma região que se diferencia por apresentar os mais baixos Índice de Desenvolvimento Humano do estado de Santa Catarina, além de também mostrar os menores Índice de Desempenho do SUS. Os resultados obtidos indicaram que a região aplica percentuais de sua receita em saúde superiores às médias do estado, porém não acompanha a mesma redução que este nos indicadores de mortalidade geral. Com o estudo realizado, permite concluir que praticamente todos os municípios mostraram um Índice de Eficiência Técnica em Saúde baixo e apenas um dos municípios apresentou eficiência técnica adequada.

Trivelato *et al.* (2015) avaliaram se há diferença na eficiência alocativa de recursos econômico-financeiros entre hospitais públicos, filantrópicos e privados. Com os resultados obtidos, verificou-se que os hospitais mais eficientes são os públicos e os privados, deixando os filantrópicos com menor número de hospitais eficientes.

Chowdhury e Zelenyuk (2016) analisaram o desempenho da produção de serviços hospitalares em Ontário, no Canadá. Para este estudo foram utilizados a DEA para estimar os escore de eficiência e, depois, foi utilizado a estimativa de regressão truncada com *bootstrap* duplo para testar a significância das variáveis explicativas. Com os resultados obtidos, descobriu-se que tanto hospitais pequenos quanto os rurais são, em média, um pouco mais ineficientes em comparação aos hospitais grandes e urbanos. Ao contrário da literatura, os resultados também mostraram que os hospitais de ensino são, em média, substancialmente mais eficientes em comparação com os demais hospitais.

Sant'Ana *et al.* (2016) avaliaram a eficiência do desempenho econômicofinanceiros de hospitais brasileiros no ano de 2013. A amostra foi composta por 106 hospitais disponíveis na base de dados das Maiores e Melhores da revista Exame. Os resultados mostraram que 15 hospitais obtiveram eficiência máxima (100%), além de mostrar que as organizações hospitalares de grande porte não diferenciam-se nas medidas de rentabilidade e na margem de lucro, comparativamente aos hospitais de pequeno e médio porte.

Silva *et al.* (2016) avaliaram a eficiência produtiva de hospitais credenciados no SUS na região Sul do Brasil, no período de 2014 e 2015. Os resultados mostraram que os escores máximo de eficiência (100%) foi alcançado por 49% dos hospitais paranaenses, 35% dos hospitais rio-grandenses e 34% dos hospitais catarinenses. Também se pode concluir que 41% dos hospitais estudados são eficientes e usaram de forma eficiente os recursos físicos e pessoais disponíveis ao atendimento da população por meio do SUS.

Souza *et al.* (2016) aplicaram a DEA para analisar a eficiência de hospitais do SUS do estado de Mato Grosso. O objetivo desse estudo é avaliar quais hospitais são mais eficiente, os públicos ou privados. Os resultados obtidos mostraram que os hospitais privados seriam mais eficientes que os públicos, mesmo quando excluídos os mais heterogêneos. Além de tudo, os resultados deste estudo diferenciaram três importantes questões que devem ser examinadas cuidadosamente na aplicação da DEA a hospitais do SUS, são eles: complexidade da avaliação da eficiência hospitalar, escolha do método e das variáveis para determinada avaliação, e como estudar o contexto em abordagens fundamentalmente quantitativas.

Silva *et al.* (2017a) estudaram a eficiência dos serviços hospitalares públicos das capitais estaduais brasileiras no tratamento de doenças em clínica médica que apresentaram maior taxa de mortalidade referente ao ano de 2014. Com os resultados obtidos, seis capitais apresentaram eficiência máxima. Além disso, este trabalho sugeriu um método para considerar os fatores constituintes da eficiência observada, proporcionando uma análise mais aprofundada dos resultados encontrados.

Silva *et al.* (2017b) analisaram a eficiência técnica hospitalar das regiões do Brasil (Norte, Nordeste, Sul, Sudeste e Centro-Oeste), entre os anos de 2014 e 2015. Os estudos buscaram verificar se existe correlação entre a eficiência técnica hospitalar com as despesas empenhadas com assistência hospitalar. Os resultados mostraram que a região Norte apresentou os piores resultados em relação à eficiência, sendo que nenhum dos estados dessa região apresentou eficiência máxima. As regiões consideradas mais eficiente foi a Sul e em segundo lugar a Sudeste. Com esses estudos, pode-se concluir que não há correlação estatisticamente significativa entre as despesas empenhadas e a eficiência técnica hospitalar.

Vasconcelos *et al.* (2017) avaliaram o nível de eficiência do atendimento do SUS de 244 municípios do estado do Paraná, no ano de 2015. Além de analisarem a eficiência por meio da DEA, também foi utilizada a técnica de FDH (*Free Disposal Hull*). Assim, utilizando mais de uma técnica torna-se mais confiáveis os resultados obtidos a respeito da eficiência dos municípios. Os resultados apontaram que existem diferenças significativas no nível de eficiência dos municípios paranaenses ao utilizar ambas as técnicas.

Portulhak *et al.* (2018) investigaram a eficiência da aplicação de recursos por meio de municípios brasileiros nas atividades de acesso aos serviços públicos de assistência à saúde apresentados pelo SUS. Tendo em vista à obtenção de melhores resultados no Índice de Desempenho no Sistema Único de Saúde (IDSUS), pode-se perceber que 6,1% dos municípios podem ser considerados referências na alocação dos insumos. Por meio de municípios com piores resultados no IDSUS, pode-se afirmar que possuir melhor resultado nesse índice pode não significar maior eficiência na alocação de recursos.

A Tabela 5 mostra para cada um desses estudos as características da amostra (país, amostra e período), as variáveis (*inputs* e *outputs*) e o modelo DEA e orientação adotadas.

| <b>Autor</b>                             | País          | <b>Amostra</b>                                                    | <b>Período</b> | <b>Inputs</b>                                                                                                    | <b>Outputs</b>                                                                                                    | <b>Modelo</b>            | Orientação                      |
|------------------------------------------|---------------|-------------------------------------------------------------------|----------------|----------------------------------------------------------------------------------------------------|----------------------------------------------------------------------------------------------------|--------------------------|---------------------------------|
| <b>Gonçalves</b><br><i>et al.</i> (2007) | <b>Brasil</b> | Hospitais públicos<br>de capitais<br>estaduais                    | 2000           | Taxa de mortalidade; Tempo médio<br>de permanência no hospital.                                                                                                    | Percentuais de internação relativos com<br>maior percentual de mortalidade:<br>neoplasias; doenças infecciosas e<br>parasitárias; doenças do aparelho<br>circulatório; Valor médio pago pela AIH<br>(Autorização de Internação Hospitalar).                                                                  | <b>CCR</b>               | <b>Inputs</b>                   |
| Lins et al.<br>(2007)                    | <b>Brasil</b> | 31hospitais gerais<br>pertencentes a<br>universidades<br>federais | 2003           | Número de funcionários não médicos;<br>Número de médicos; Receita média<br>mensal proveniente do SUS; Número<br>total de docentes; Número de docentes<br>com doutorado. | SIPAC (Índice de Alta Complexidade);<br>Relação internações/leito (mensal);<br>Cirurgias/sala (mensal); Relação consultas<br>ambulatoriais/sala; Número de alunos de<br>medicina; Número de residentes médicos;<br>Número de mestrandos e doutorandos;<br>Número de programas de pós-<br>graduação/medicina. | <b>BCC</b><br><b>CCR</b> | <b>Outputs</b>                  |
| Santos et<br>al. (2007)                  | <b>Brasil</b> | 66 microrregiões<br>do estado de<br>Minas Gerais                  | 2007           | Capacidade ambulatorial por unidade<br>ambulatorial; Valor médio das<br>internações; Quantidade de leitos por<br>hospital.                                              | Total de internações per capita; Total de<br>procedimentos ambulatoriais per capita;<br>Inverso da taxa de mortalidade.                                                                                                    | BCC                      | <b>Outputs</b>                  |
| <b>Cesconetto</b><br>et al. (2008)       | <b>Brasil</b> | 112 hospitais<br>conveniados do<br>SUS de Santa<br>Catarina       | 2003           | Médicos e equipe de enfermagem;<br>Número de leitos do SUS; Valor das<br>autorizações de internações<br>hospitalares (em mil reais).                                    | Número total de altas.                                                                                                    | <b>BCC</b>               | <i>Inputs</i><br><b>Outputs</b> |
| Fonseca e<br>Ferreira<br>(2009)          | <b>Brasil</b> | 66 microrregiões<br>do estado de<br>Minas Gerais                  | 2008           | Estabelecimentos de saúde;<br>Quantidade de equipamentos;<br>Quantidade de profissionais.                                                                               | Número de famílias acompanhadas pelos<br>programas de atenção básica; Produção<br>ambulatorial.                                                                                                    | <b>BCC</b>               | <b>Outputs</b>                  |
| Cunha<br>(2011)                          | <b>Brasil</b> | 70 hospitais<br>filantrópicos<br>brasileiros                      | 2009           | Tempo de espera; Quantidade de<br>funcionários; Quantidade de leitos;<br>Tempo de faturamento; Custos mais<br>despesas totais.                                          | Quantidade de internações; Quantidade de<br>atendimentos envolvendo cirurgias e<br>exames; Quantidade de pacientes<br>atendidos; Valor total das receitas obtidas.                                                                                                    | <b>BCC</b>               | <b>Outputs</b>                  |
| Souza et al.<br>(2013)                   | <b>Brasil</b> | 20 hospitais<br>públicos e<br>filantrópicos                       | 2006 a<br>2011 | Tempo Médio de Permanência; Taxa<br>de Ocupação; FTEs por Leito.                                                                                                    | Margem EBITDA (Lucros antes de juros,<br>impostos, depreciação e amortização);<br>Retorno sobre o Capital Investido; Margem<br>EBIT (Lucros antes de juros e impostos);<br>Retorno sobre o ativo; Margem líquida.                                                                                            | <b>BCC</b>               | <b>Outputs</b>                  |

Tabela 5: Estudos de DEA aplicados na área de saúde

Tabela 5: continuação

| <b>Autor</b>                      | País          | <b>Amostra</b>                                                                                                    | <b>Período</b> | <b>Inputs</b>                                                                                                    | <b>Outputs</b>                                                                                                    | <b>Modelo</b> | Orientação     |
|-----------------------------------|---------------|----------------------------------------------------------------------------------------------------|----------------|----------------------------------------------------------------------------------------------------|----------------------------------------------------------------------------------------------------|---------------|----------------|
| Politelo et<br>al. (2014)         | <b>Brasil</b> | 163 municípios de<br>Santa Catarina                                                                                        | 2009           | Capacidade ambulatorial<br>(equipamentos e pessoal); Valor<br>médio das internações; Quantidade de<br>leitos por hospital.                                                                                                    | Internações per capita; Total de<br>procedimentos ambulatoriais per capita;<br>Inverso da taxa de mortalidade.                                                                                                    | <b>BCC</b>    | <b>Outputs</b> |
| Mazon et<br>al. (2015)            | <b>Brasil</b> | 7 municípios de<br>Santa Catarina                                                                                          | 2012           | Gasto per capita do SUS com recursos<br>municipais; Transferências federais do<br>SUS per capita; Unidades de<br>Estratégia Saúde da Família por mil<br>habitantes; Leitos hospitalares por mil<br>habitantes; Médicos por mil<br>habitantes; Enfermeiros por mil<br>habitantes. | Taxa de mortalidade geral; Taxa de<br>mortalidade infantil; Taxa de mortalidade<br>por doenças transmissíveis; Taxa de<br>mortalidade por diabetes mellitus; Taxa de<br>mortalidade por causas externas; Taxa de<br>mortalidade por doenças do aparelho cir-<br>culatório. | <b>CCR</b>    | <i>Inputs</i>  |
| Trivelato et<br>al. (2015)        | <b>Brasil</b> | 35 hospitais<br>(públicos,<br>filantrópicos e<br>privados)                                                                 | 2012           | Número de leitos em operação;<br>Número de funcionários não médicos;<br>Número de médicos; Número de<br>equipamentos de diagnóstico.                                                                                                    | Número de pacientes internados;<br>Número de pacientes ambulatoriais;<br>Número de Cirurgias; Número de pacientes<br>atendidos.                                                                                                    | <b>CCR</b>    | <b>Outputs</b> |
| Chowdhury<br>e Zelenyuk<br>(2016) | Canadá        | 113 hospitais em<br>Ontário                                                                                                | 2003 e<br>2006 | Horas de pessoal administrativo;<br>Horas de enfermagem; Leitos; Custos<br>de suprimentos médico-cirúrgicos;<br>Custos de suprimentos não médicos;<br>Despesas com equipamento.                                                                                                  | Visitas ambulatoriais; Dias de internação<br>ponderados por case-mix.                                                                                                    | <b>CCR</b>    | <b>Outputs</b> |
| Sant'Ana et<br>al. (2016)         | <b>Brasil</b> | 106 hospitais do<br>país                                                                                                   | 2013           | Ativo Circulante; Receita Líquida;<br>Endividamento Geral; Patrimônio<br>Líquido.                                                                                                    | Retorno do Patrimônio Líquido; Retorno<br>dos Ativos; Ebitda; Giro dos Ativos;<br>Margem Líquida.                                                                                                    | <b>CCR</b>    | <i>Inputs</i>  |
| Silva et al.<br>(2016)            | <b>Brasil</b> | 139 hospitais de<br>municípios com<br>mais de 100 mil<br>habitantes do<br>Paraná, Rio<br>Grande do Sul e<br>Santa Catarina | 2014 e<br>2015 | Número de médicos e enfermeiros;<br>Número de Auxiliares e Técnicos de<br>Enfermagem; Valor médio das<br>internações; Número de AIH; Número<br>de leitos do SUS (em junho de 2015).                                                                                              | Total de procedimentos não cirúrgicos<br>realizados per capita; Total de<br>procedimentos cirúrgicos realizados per<br>capita; Total de internações per capita;<br>Inverso da taxa de mortalidade.                                                                         | <b>BCC</b>    | <b>Outputs</b> |

# Tabela 5: continuação

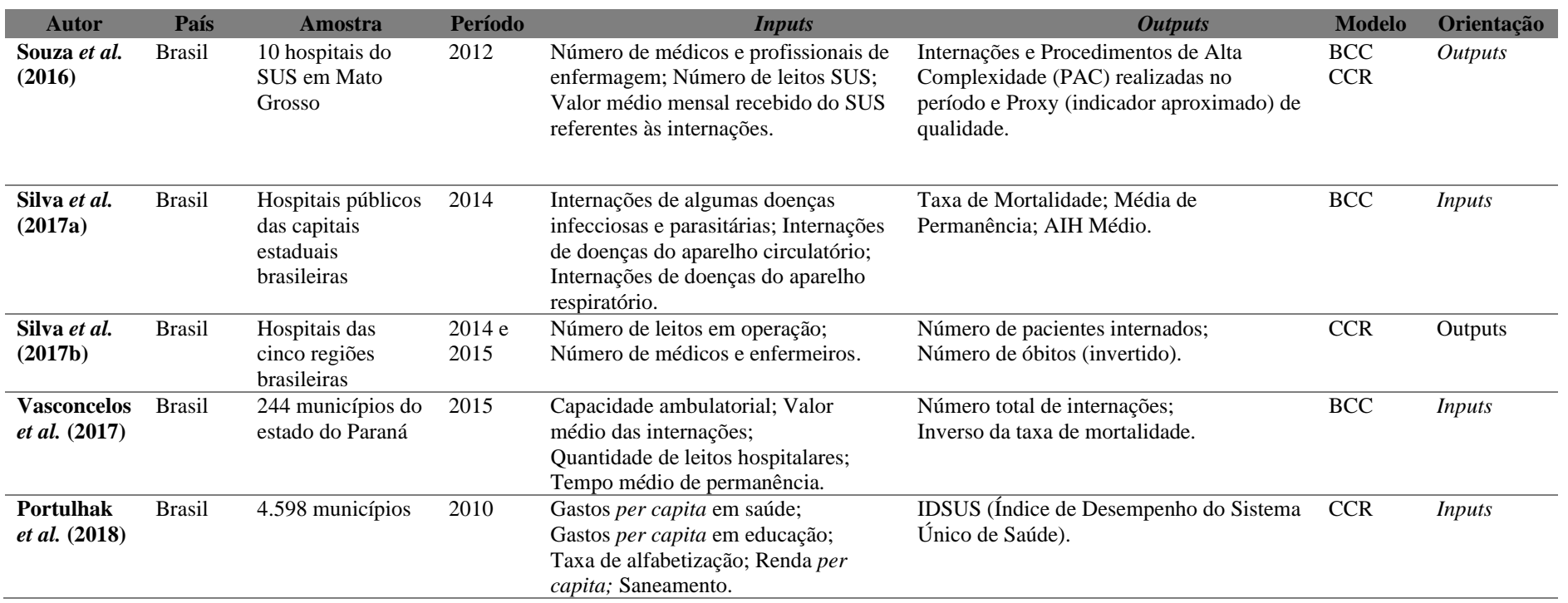

#### <span id="page-27-0"></span>**4. Estudo de Caso**

O presente estudo tem como objetivo analisar a eficiência do atendimento do Sistema Único de Saúde das mesorregiões do estado de Minas Gerais referentes ao ano de 2018.

Para a aplicação da metodologia DEA, o trabalho foi dividido nas seguintes etapas: seleção de DMUs, seleção de variáveis, coleta de dados e aplicação do modelo DEA. Seguidamente, cada etapa será desenvolvida de forma mais aprofundada.

#### <span id="page-27-1"></span>**4.1. Seleção de DMUs**

O estado de Minas Gerais foi dividido geograficamente pelo Instituto Brasileiro de Geografia Estatística (IBGE) em 12 mesorregiões (Figura 2), que por sua vez abrangem 66 microrregiões. No presente trabalho serão analisadas todas as mesorregiões referentes ao estado: Noroeste de Minas, Norte de Minas, Jequitinhonha, Vale do Mucuri, Triângulo Mineiro e Alto Paranaíba, Central Mineira, Metropolitana de BH, Vale do Rio Doce, Oeste de Minas, Sul e Sudoeste de Minas, Campo das Vertentes e Zona da mata.

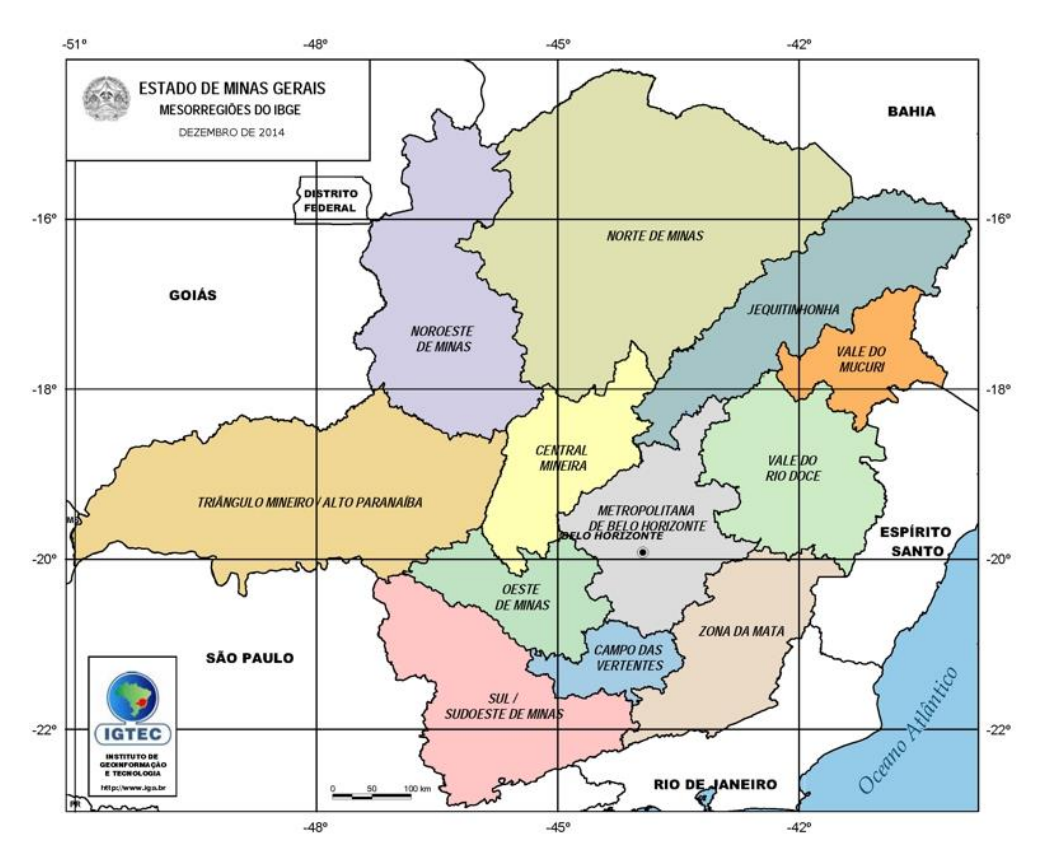

Figura 2: Mesorregiões do estado de Minas Gerais Fonte: Estado de Minas Gerais (2014)

#### <span id="page-28-0"></span>**4.2. Seleção de variáveis**

Para definir o número de DMUs e variáveis a serem examinadas no estudo de caso, aconselha-se que o número de unidades tomadoras de decisões sejam no mínimo o triplo do número de variáveis *inputs* e *outputs* (COOPER *et al.*, 2007). Essa regra pode ser representada na Equação 45.

$$
3*(InputStream + Outputs) \leq DMUs \qquad (45)
$$

A seleção de variáveis *inputs* e *outputs* se baseou nos estudos correlatos de aplicações de DEA na área de saúde, apresentados no Capítulo 3. Nesses estudos, foram avaliados vários trabalhos que aplicam a metodologia DEA para analisar a eficiência do setor de saúde. A Tabela 6 mostra as variáveis *inputs* e *outputs* que foram selecionadas para o presente trabalho.

#### Tabela 6: Variáveis de *Inputs* e *Outputs*

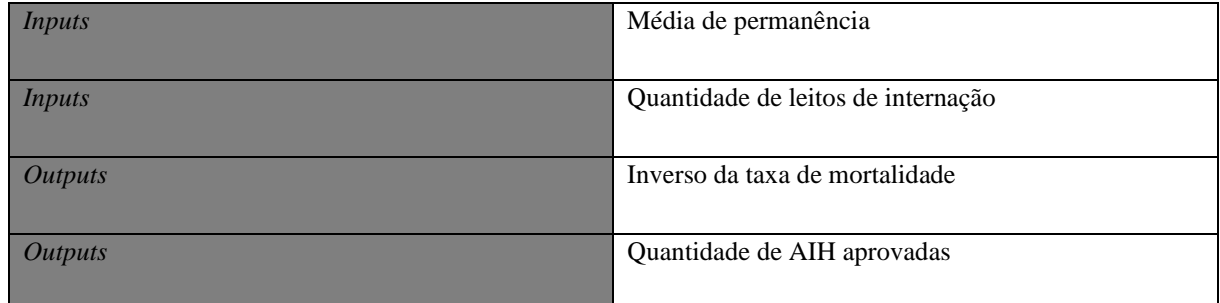

Essas variáveis são detalhadas a seguir:

• Média de permanência (MedPerm): média de permanência (em dias) das internações referentes às Autorizações de Internações Hospitalares (AIH) aprovadas;

• Quantidade de leitos de internação: número de leitos de internação hospitalares existentes;

• Inverso da taxa de mortalidade (ITM): inverso da taxa de mortalidade (1/taxa de mortalidade);

• Autorização de Internação Hospitalares (AIH): quantidade de AIH aprovadas em determinado ano, tanto de novas internações tal como internações de longa continuação.

#### <span id="page-29-0"></span>**4.3. Coleta de dados**

A coleta de dados tomou como base Informações de Saúde (TABNET) do Departamento de Informática do Sistema Único de Saúde (DATASUS) referentes ao ano de 2018 (DATASUS, 2019).

Durante a coleta de dados, foram encontradas todas as informações referentes aos valores de *inputs* e *outputs* citados na Seção 4.2.

Os dados referentes ao ano de 2018 para cada um dos *inputs* e *outputs* das 12 mesorregiões do estado de Minas Gerais, são apresentados na Tabela 7, a seguir.

| <b>Mesorregiões</b> |                                       | <b>Inputs</b>           |                                | <b>Outputs</b>                       |                         |  |
|---------------------|---------------------------------------|-------------------------|--------------------------------|--------------------------------------|-------------------------|--|
|                     |                                       | Média de<br>permanência | <b>Quantidade</b><br>de leitos | Inverso da<br>taxa de<br>mortalidade | <b>AIH</b><br>aprovadas |  |
| DMU1                | <b>Noroeste de Minas</b>              | 3,8756                  | 303                            | 0,2967                               | 15.356                  |  |
| DMU <sub>2</sub>    | <b>Norte de Minas</b>                 | 4,3958                  | 1.989                          | 0,2582                               | 104.959                 |  |
| DMU3                | Jequitinhonha                         | 3,7489                  | 1.191                          | 0,2640                               | 45.229                  |  |
| DMU4                | Vale do Mucuri                        | 4,7672                  | 581                            | 0,2747                               | 25.641                  |  |
| DMU <sub>5</sub>    | Triângulo Mineiro e<br>Alto Paranaíba | 5,4617                  | 3.100                          | 0,2073                               | 132.698                 |  |
| DMU <sub>6</sub>    | <b>Central Mineira</b>                | 3,6178                  | 421                            | 0,2387                               | 20.479                  |  |
| DMU7                | Metropolitana de<br><b>BH</b>         | 5,8052                  | 8.161                          | 0,2519                               | 401.469                 |  |
| DMU8                | Vale do Rio Doce                      | 4,2266                  | 1.927                          | 0,2755                               | 96.906                  |  |
| DMU9                | <b>Oeste de Minas</b>                 | 4,2247                  | 1.061                          | 0,1820                               | 48.547                  |  |
| DMU <sub>10</sub>   | Sul e Sudoeste de<br><b>Minas</b>     | 4,4789                  | 3.745                          | 0,1857                               | 164.545                 |  |
| <b>DMU11</b>        | Campo das<br><b>Vertentes</b>         | 6,6684                  | 1.032                          | 0,1829                               | 34.043                  |  |
| <b>DMU12</b>        | Zona da Mata                          | 5,3863                  | 3.838                          | 0,1817                               | 155.878                 |  |

Tabela 7: Dados coletados para o ano de 2018

Fonte: DATASUS (2019)

#### <span id="page-30-0"></span>**4.4. Aplicação do modelo DEA**

No presente trabalho, o modelo BCC com orientação a *outputs* foi escolhido, pois deseja-se maximizar os produtos, sem que altere o nível de insumos naquele determinado momento. Este modelo não mostra nenhuma prioridade sobre a importância de *inputs* e *outputs*. Devido a essa hipótese, o modelo pode atribuir os pesos da forma que lhe for mais benevolente. Entretanto, em muitos casos, são atribuídos pesos nulos para variáveis em análise fazendo com que essas variáveis sejam desconsideradas na análise.

Para evitar pesos nulos nas variáveis do modelo apresentado, é empregado também o modelo BCC com restrições aos pesos onde são aplicadas restrições adicionais ao modelo, com objetivo que todas as varáveis sejam consideradas na análise.

#### <span id="page-30-1"></span>**4.4.1. Resultados do modelo BCC**

No presente trabalho, foi aplicado o modelo de envelope e o modelo de multiplicadores. A Tabela 8 compõe os resultados conquistados com a utilização do modelo BCC. A primeira coluna aponta a DMU que está sendo avaliada, a segunda é referente ao valor da função objetivo, a terceira coluna mostra o fator de escala, a quarta coluna apresenta os valores dos alvos para a mesorregião em análise, na quinta coluna são apresentados os pesos dos *inputs* e na última coluna, é apresentado os pesos dos *outputs*.

|                   | Função              | Fator de          |                                                                   | <b>Inputs</b>    |                  |                    | <i><b>Outputs</b></i> |
|-------------------|---------------------|-------------------|-------------------------------------------------------------------|------------------|------------------|--------------------|-----------------------|
| <b>DMUs</b>       | objetivo<br>$(h_0)$ | escala<br>$v_{*}$ | Alvos $(\lambda)$                                                 | Peso<br>MedPerm  | Peso<br>Leitos   | Peso<br><b>ITM</b> | Peso AIH              |
| DMU1              | 1                   | 1                 |                                                                   | $\mathbf{0}$     | $\mathbf{0}$     | 3,37041            | $\overline{0}$        |
| DMU <sub>2</sub>  | 1                   | $-0,00712$        |                                                                   | $\theta$         | $5,06x10^{-4}$   | $\Omega$           | $9.53x10^{-6}$        |
| DMU3              | $\mathbf{1}$        | $-0,35440$        |                                                                   | 0,36128          | $\mathbf{0}$     | 3,41076            | $2,20x10^{-6}$        |
| DMU4              | 1,07493             | 1,07493           | $\lambda_1 = 0.968$<br>$\lambda_7 = 0.032$                        | $\boldsymbol{0}$ | $\boldsymbol{0}$ | 3,60133            | $4,18x10^{-7}$        |
| DMU <sub>5</sub>  | 1,19318             | 0,07088           | $\lambda_2 = 0,820$<br>$\lambda_7 = 0,180$                        | $\boldsymbol{0}$ | $3,62x10^{-4}$   | $\overline{0}$     | $7,54x10^{-6}$        |
| DMU <sub>6</sub>  | 1                   | $-1,25509$        |                                                                   | 0,50365          | $1,03x10^{-3}$   | 2,19718            | $2,32x10^{-5}$        |
| DMU7              | 1                   | 0,02343           |                                                                   | $\Omega$         | $1,20x10^{-4}$   | $\Omega$           | $2,49x10^{-6}$        |
| DMU8              | 1                   | 0,09781           |                                                                   | 0,07579          | $3,02x10^{-4}$   | 1,28268            | $6,67x10^{-6}$        |
| DMU9              | 1,14611             | $-0,01539$        | $\lambda_1 = 0,550$<br>$\lambda_2 = 0,450$                        | $\boldsymbol{0}$ | $1,09x10^{-3}$   | $\overline{0}$     | $2,06x10^{-5}$        |
| DMU <sub>10</sub> | 1,04346             | $-3,67220$        | $\lambda_3 = 0,650$<br>$\lambda_7 = 0,350$                        | 1,05286          | $\mathbf{0}$     | $\theta$           | $6,08x10^{-6}$        |
| DMU11             | 1,55686             | 0,91483           | $\lambda_1 = 0.695$<br>$\lambda_2 = 0,270$<br>$\lambda_7 = 0.035$ | $\mathbf{0}$     | $6,22x10^{-4}$   | 3,04512            | $1,30x10^{-5}$        |
| DMU <sub>12</sub> | 1,24320             | 0,06034           | $\lambda_2 = 0,700$<br>$\lambda_7 = 0,300$                        | $\boldsymbol{0}$ | $3,08x10^{-4}$   | $\boldsymbol{0}$   | $6,41x10^{-6}$        |

Tabela 8: Resultados do Modelo BCC orientado a *outputs*

Verifica-se que as mesorregiões eficientes são a DMU1, DMU2, DMU3, DMU6, DMU7, DMU8 e as mesorregiões ineficientes são a DMU4, DMU5, DMU9, DMU10, DMU11 e DMU12. As DMUs eficientes são as que possuem um valor da função objetivo  $(h_0)$  igual a 1 e as ineficientes são as que possuem um valor da função objetivo maior que 1, pois  $h_0$  é maximizado e é igual ao inverso da eficiência, ou seja, 1/Eff<sub>0</sub>. Como exemplo, a DMU4 que têm a função objetivo igual a 1,07493 necessita aumentar em 7,493% seus *outputs* para se transformar em eficiente. A Figura 3 mostra a eficiência de cada DMU analisada.

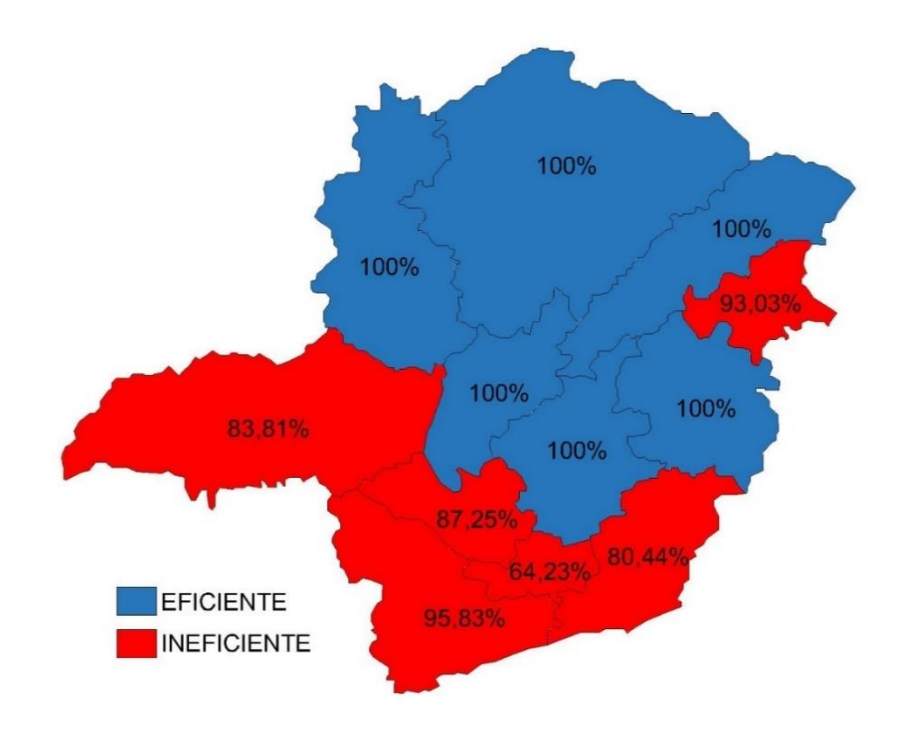

Figura 3: Eficiência das mesorregiões no Modelo BCC

Da mesma maneira, os *benchmarks* também foram alcançados usando o Modelo de Envelope. Os valores dos *benchmarks* têm como reflexo a eficiência que deve ser esperada pela DMU ineficiente e que quanto maior o valor dessa norma, mais influente é a DMU eficiente como alvos para a DMU vista ineficiente. A Figura 4 retrata a percentagem de contribuição de cada *benchmark* para cada DMU apontada ineficiente. Percebe-se, por exemplo, que a DMU4 classificada ineficiente, têm como *benchmark* a DMU1 e a DMU7. Cabe também ressaltar que as DMU6 e DMU8 que são classificadas eficientes, não são *benchmarks* para nenhuma das DMUs ineficientes.

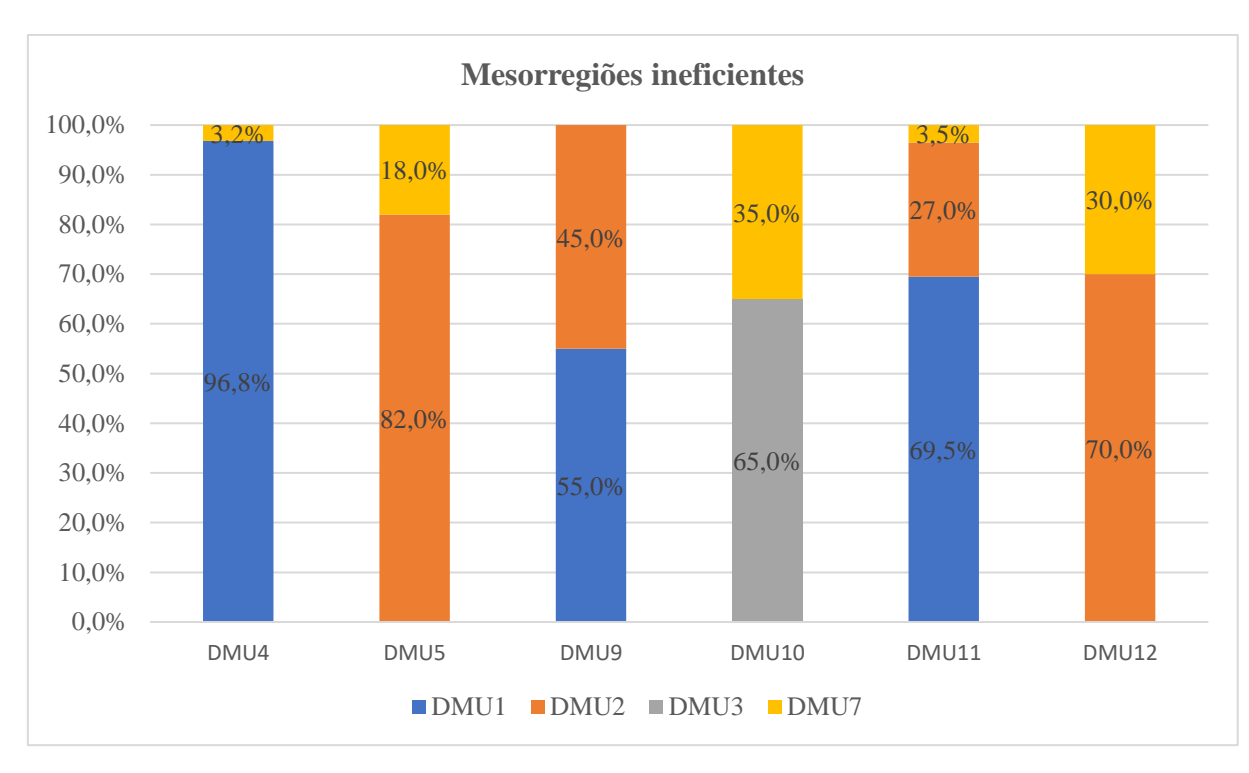

Figura 4: *Benchmarks* das mesorregiões ineficientes

Os fatores de escala, que apresenta o retorno de escala de cada mesorregião em análise, foram obtidos através do Modelo de Multiplicadores. As DMUs que mostraram retornos decrescentes de escala ( $v_* > 0$ ) foram a DMU1, DMU4, DMU5, DMU7, DMU8, DMU11 e DMU12, as que apresentaram retornos crescentes de escala ( $v_* < 0$ ) foram a DMU2, DMU3, DMU6, DMU9 e DMU10.

Em relação aos pesos dos *inputs* e *outputs*, que simboliza a importância que cada variável têm na eficiência da DMU, também foram calculados através do Modelo de Multiplicadores. Como exemplo, em relação aos pesos, a DMU6 dispõe da seguinte ordem de influência dos *inputs*: MedPerm (0,50365) > Leitos (1,03x10-3 ), ou seja, a variável MedPerm têm maior importância que a variável Leitos e a ordem de influência dos *outputs* é ITM  $(2,19718)$  > AIH  $(2,32x10^{-5})$ , ou seja, a variável ITM têm maior importância que a variável AIH.

Com base no nível de eficiência do Modelo BCC apresentados na Tabela 9, podese notar que 50,00% das mesorregiões do estado de Minas Gerais são apontadas eficientes (Noroeste de Minas, Norte de Minas, Jequitinhonha, Central Mineira, Metropolitana de BH e Vale do Rio Doce) e 50,00% são consideradas ineficientes (Vale do Mucuri, Triângulo Mineiro e Alto Paranaíba, Oeste de Minas, Sul e Sudoeste de Minas, Campo das Vertentes e Zona da Mata).

| Nível de Eficiência | Quantidade de<br><b>Mesorregiões</b> | $\frac{0}{\alpha}$ |
|---------------------|--------------------------------------|--------------------|
| Eficiente           |                                      | 50,00              |
| Ineficiente         |                                      | 50,00              |

Tabela 9: Nível de eficiência das mesorregiões do Modelo BCC

#### <span id="page-33-0"></span>**4.4.2. Resultados do Modelo BCC com restrições aos pesos**

No presente trabalho, foi utilizado o recurso apresentado por Wong e Beasley (1990), onde as restrições aos pesos são calculadas de acordo com a proporção que qualquer *input* e *output* correlaciona com sua DMU. Porém, como foi relatado anterior, essa metodologia é aplicado apenas no Modelo de Multiplicadores.

Para estabelecer o valor das restrições adicionais aos pesos, examina todas as variáveis selecionando seus valores mínimos e máximos. Como a meta é mostrar o valor de cada variável em todas as alternativas, então os valores 0 e 1 não podem ser escolhidos

A fim de atingir essas proporções para as variáveis *inputs* emprega-se a Equação 43, citada na Seção 2.3, que significa dividir o *input* da variável da DMU em análise pelo somatório de todos os *inputs* dessa mesma DMU. Esse sistema é aplicado para cada variável da DMU.

Para atingir essas proporções para as variáveis *outputs* emprega-se a Equação 44, citada na Seção 2.3, que têm o mesmo objetivo da Equação 43, porém substituindo as variáveis *inputs* por *outputs*.

Utilizando a metodologia de Wong e Beasley (1990), compreende-se que para o *input* MedPerm, os limites mínimos e máximos estão compreendidos entre 0,355 e 0,808, respectivamente. Já o *input* de Leitos terá seus limites compreendidos entre 0,192 e 0,645. Dessa maneira, serão empregados os limites para os *inputs* apresentados na Tabela 10.

| Inputs               | Mínimo | Máximo |
|----------------------|--------|--------|
| Média de Permanência | 0.355  | 0,808  |
| Leitos               | 0.192  | 0.645  |

Tabela 10: Limites dos *inputs*

Empregando também a metodologia de Wong e Beasley (1990), compreende-se que para o *output* ITM, os limites mínimos e máximos estão compreendidos entre 0,353 e 0,989, respectivamente. O *output* de AIH terá seus limites compreendidos entre 0,011 e 0,647. Dessa maneira, serão empregados os limites para os outputs apresentados na Tabela 11.

| <i>Outputs</i> | Mínimo | Máximo |
|----------------|--------|--------|
| ITM            | 0,353  | 0.989  |
| AIH            | 0.011  | 0,647  |

Tabela 11: Limites dos *outputs*

Outra metodologia aplicada nesse estudo foi o método de Regiões de Segurança, desenvolvido por Thompson *et al.* (1990), onde garante que os pesos das variáveis não sejam nulos. Como mostra na Equação 44, exposta na Seção 2.3, os pesos dos *inputs* e *outputs* têm que ser maiores ou iguais a número infinitesimal. Assim, garante que os pesos das variáveis não sejam nulos. Neste trabalho, será aplicado o valor de  $\varepsilon = 0.000001$ .

Utilizando essas metodologias citadas, a Tabela 12 mostra os resultados do Modelo BCC com restrições adicionais aos pesos. Estudando a Tabela 12 verifica-se que os pesos das variáveis atingiram valores superiores a zero em todas as DMUs, ou seja, alcançaram o objetivo principal das restrições adicionais aos pesos.

|                   | Função                        | Fator de          | Inputs          |                |                    | <b>Outputs</b>     |
|-------------------|-------------------------------|-------------------|-----------------|----------------|--------------------|--------------------|
| <b>DMUs</b>       | objetivo<br>(h <sub>0</sub> ) | escala<br>$v_{*}$ | Peso<br>MedPerm | Peso<br>Leitos | Peso<br><b>ITM</b> | Peso<br><b>AIH</b> |
| DMU <sub>1</sub>  | 1                             | 0,98595           | 0,00129         | $2,99x10^{-5}$ | 3,31865            | $1,00x10^{-6}$     |
| DMU <sub>2</sub>  | 1,00518                       | 0,14763           | 0,06925         | $2,78x10^{-4}$ | 1,36716            | $6,16x10^{-6}$     |
| DMU3              | 1,03768                       | $-1,09848$        | 0,46040         | $3,44x10^{-4}$ | 2,17655            | $9,40x10^{-6}$     |
| DMU4              | 1,07736                       | 1,05173           | 0,00191         | $2,84x10^{-5}$ | 3,54699            | $1,00x10^{-6}$     |
| DMU <sub>5</sub>  | 1,28302                       | 0,25694           | 0,06669         | $2,13x10^{-4}$ | 1,70285            | $4,88x10^{-6}$     |
| DMU <sub>6</sub>  | 1                             | $-1,09231$        | 0,40129         | $1,52x10^{-3}$ | 1,47884            | $3,16x10^{-5}$     |
| DMU7              | 1                             | 0,98735           | 0.00077         | $1,00x10^{-6}$ | 1,40135            | $1,61x10^{-6}$     |
| DMU <sub>8</sub>  | $\mathbf{1}$                  | 0.09781           | 0,07579         | $3,02x10^{-4}$ | 1,28268            | $6,67x10^{-6}$     |
| DMU9              | 1,29357                       | 0,24600           | 0,08803         | $6,37x10^{-4}$ | 1,93956            | $1,33x10^{-5}$     |
| DMU <sub>10</sub> | 1,17652                       | $-0,71522$        | 0,34127         | $9,70x10^{-5}$ | 1,90092            | $3,93x10^{-6}$     |
| DMU11             | 1,60035                       | 1,57053           | 0,00159         | $1,86x10^{-5}$ | 5,28134            | $1,00x10^{-6}$     |
| DMU12             | 1,36630                       | 0,31945           | 0,06900         | $1,76x10^{-4}$ | 1,94276            | $4,15x10^{-6}$     |

Tabela 12: Resultados do Modelo BCC orientado a *outputs* com restrições aos pesos

Enxerga-se com o modelo de restrições aos pesos que a DMU2 e a DMU3 também se tornaram ineficientes, ou seja, DMUs eficientes se transformaram em ineficientes com essas novas restrições propostas. A Figura 5 retrata as eficiências no novo modelo relatado.

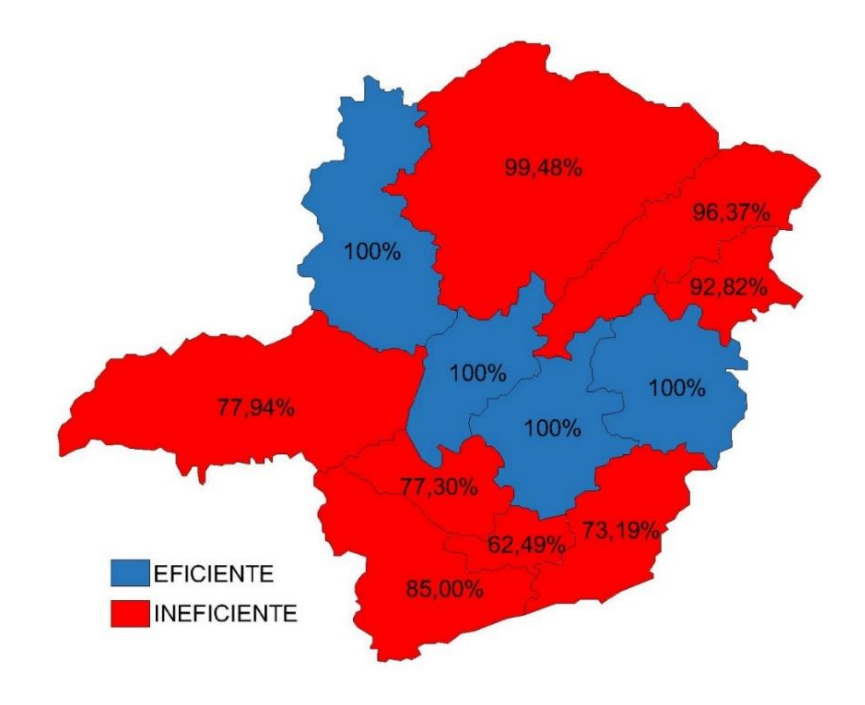

Figura 5: Eficiência das mesorregiões no Modelo BCC com restrições de pesos

Com base no nível de eficiência do Modelo BCC com restrições aos pesos apresentados na Tabela 13, pode-se notar que 33,33% das mesorregiões do estado de Minas Gerais são apontadas eficientes (Noroeste de Minas, Central Mineira, Metropolitana de BH e Vale do Rio Doce) e 66,67% são consideradas ineficientes (Norte de Minas, Jequitinhonha, Vale do Mucuri, Triângulo Mineiro e Alto Paranaíba, Oeste de Minas, Sul e Sudoeste de Minas, Campo das Vertentes, Zona da Mata).

Tabela 13: Nível de eficiência das mesorregiões no Modelo BCC com restrições aos pesos

| Nível de Eficiência | Quantidade de<br><b>Mesorregiões</b> | $\frac{0}{\alpha}$ |
|---------------------|--------------------------------------|--------------------|
| Eficiente           |                                      | 33,33              |
| Ineficiente         |                                      | 66,67              |

Através dos resultados mostrados com restrições aos pesos, nota-se a grande importância dos pesos de cada variável pois estes resultados relatados apresentaram grandes mudanças nos níveis de eficiências de algumas DMUs.

#### <span id="page-36-0"></span>**4.4.3. Comparação de resultados**

Através de todos os resultados alcançados, emprega-se a Figura 6 para comparar a eficiência das mesorregiões em cada uma das alternativas mostradas. Nota-se uma diferença nos valores encontrados das eficiências em algumas DMUs.

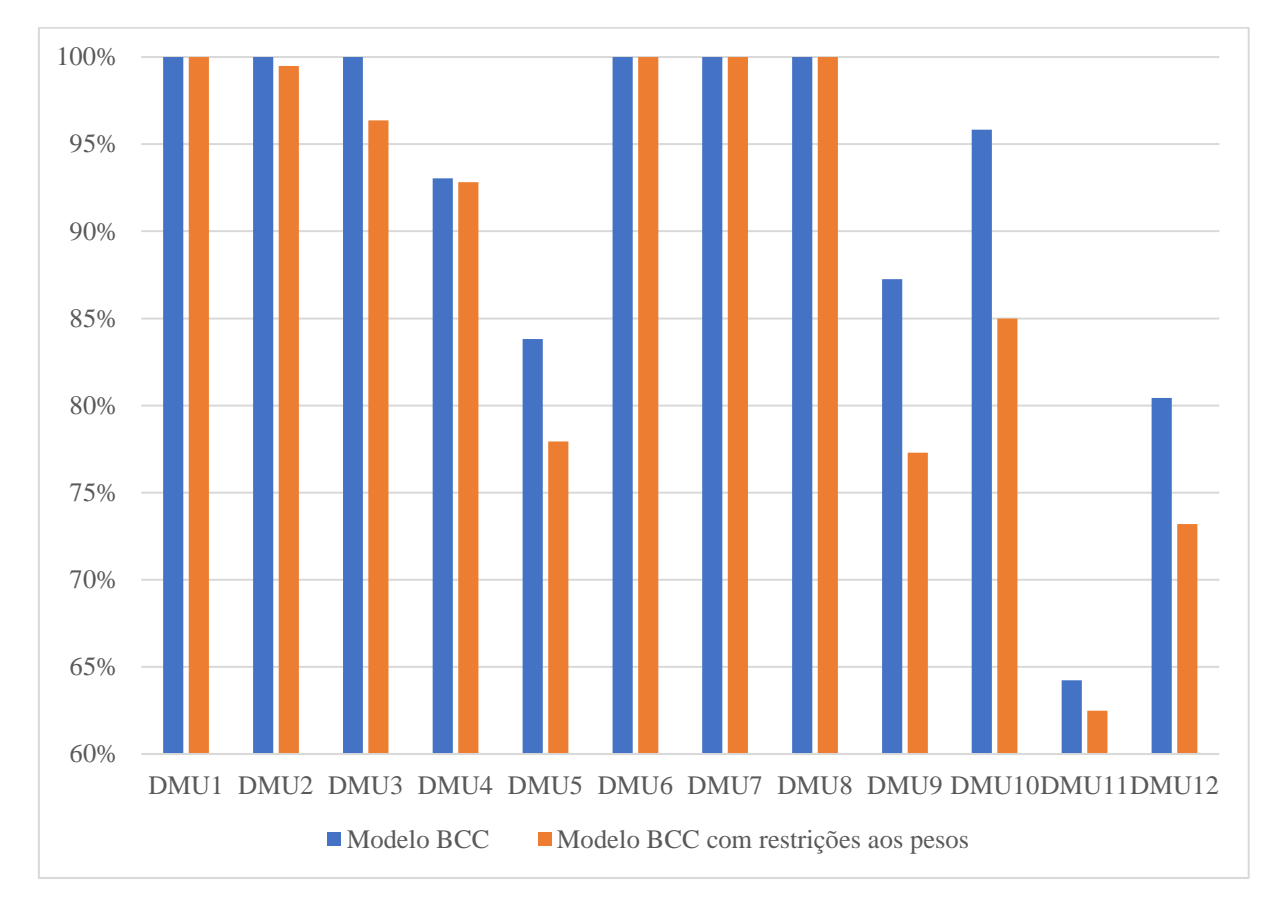

Figura 6: Comparação das eficiências dos Modelos BCC

Os resultados obtidos mostram a grande importância de aplicar o Modelo BCC com restrições aos pesos, em razão de que confirma a presença de todas as variáveis utilizadas no estudo, impedindo que essas variáveis recebessem pesos nulos. Através desses resultados percebe-se que algumas DMUs consideradas eficientes se tornaram ineficientes e que as DMUs ineficientes diminuíram seu nível de eficiência ao utilizar o modelo com restrições aos pesos.

A Tabela 14 apresenta uma comparação dos pesos das variáveis em cada uma das alternativas. É importante destacar que, como esperado, no modelo com restrição as pesos nenhuma variável assumiu valores nulos.

| <b>DMUs</b>       | <b>Inputs</b>    |                                |                  |                                | <b>Outputs</b>   |                                |                |                                |
|-------------------|------------------|--------------------------------|------------------|--------------------------------|------------------|--------------------------------|----------------|--------------------------------|
|                   | Peso MedPerm     |                                | Peso Leitos      |                                | Peso ITM         |                                | Peso AIH       |                                |
|                   | <b>BCC</b>       | <b>BCC</b><br>c/<br>restrições | <b>BCC</b>       | <b>BCC</b><br>c/<br>restrições | <b>BCC</b>       | <b>BCC</b><br>c/<br>restrições | <b>BCC</b>     | <b>BCC</b><br>c/<br>restrições |
| DMU1              | $\boldsymbol{0}$ | 0,00129                        | $\boldsymbol{0}$ | $2,99x10^{-5}$                 | 3,37041          | 3,31865                        | $\mathbf{0}$   | $1,00x10^{-6}$                 |
| DMU <sub>2</sub>  | $\mathbf{0}$     | 0,06925                        | $5,06x10^{-4}$   | $2,78x10^{-4}$                 | $\boldsymbol{0}$ | 1,36716                        | $9.53x10^{-6}$ | $6,16x10^{-6}$                 |
| DMU3              | 0,36128          | 0,46040                        | $\Omega$         | $3,44x10^{-4}$                 | 3,41076          | 2,17655                        | $2,20x10^{-6}$ | $9,40x10^{-6}$                 |
| DMU4              | $\boldsymbol{0}$ | 0,00191                        | $\boldsymbol{0}$ | $2,84x10^{-5}$                 | 3,60133          | 3,54699                        | $4,18x10^{-7}$ | $1,00x10^{-6}$                 |
| DMU <sub>5</sub>  | $\boldsymbol{0}$ | 0,06669                        | $3,62x10^{-4}$   | $2,13x10^{-4}$                 | $\mathbf{0}$     | 1,70285                        | $7,54x10^{-6}$ | $4,88x10^{-6}$                 |
| DMU <sub>6</sub>  | 0,50365          | 0,40129                        | $1,03x10^{-3}$   | $1,52x10^{-3}$                 | 2,19718          | 1,47884                        | $2,32x10^{-5}$ | $3,16x10^{-5}$                 |
| DMU7              | $\mathbf{0}$     | 0,00077                        | $1,20x10^{-4}$   | $1,00x10^{-6}$                 | $\boldsymbol{0}$ | 1,40135                        | $2,49x10^{-6}$ | $1,61x10^{-6}$                 |
| DMU8              | 0,07579          | 0,07579                        | $3,02x10^{-4}$   | $3,02x10^{-4}$                 | 1,28268          | 1,28268                        | $6,67x10^{-6}$ | $6,67x10^{-6}$                 |
| DMU9              | $\boldsymbol{0}$ | 0,08803                        | $1,09x10^{-3}$   | $6,37x10^{-4}$                 | $\boldsymbol{0}$ | 1,93956                        | $2,06x10^{-5}$ | $1,33x10^{-5}$                 |
| DMU <sub>10</sub> | 1,05286          | 0,34127                        | $\Omega$         | $9,70x10^{-5}$                 | $\mathbf{0}$     | 1,90092                        | $6,08x10^{-6}$ | $3,93x10^{-6}$                 |
| DMU11             | $\boldsymbol{0}$ | 0,00159                        | $6,22x10^{-4}$   | $1,86x10^{-5}$                 | 3,04512          | 5,28134                        | $1,30x10^{-5}$ | $1,00x10^{-6}$                 |
| DMU12             | $\boldsymbol{0}$ | 0,06900                        | $3,08x10^{-4}$   | $1,76x10^{-4}$                 | $\boldsymbol{0}$ | 1,94276                        | $6,41x10^{-6}$ | $4,15x10^{-6}$                 |

Tabela 14: Comparação dos pesos das variáveis nos modelos BCC

A Tabela 15 apresenta os valores dos gastos com serviços hospitalares referentes ao ano de 2018 (DATASUS, 2019) e uma estimativa da população referentes ao ano de 2018 (IBGE, 2017) das mesorregiões (DMUs) do estado de Minas Gerais. Com base nesses dados, elaborou-se a Figura 7 que mostra o gasto *per capita* de serviços hospitalares do Sistema Único de Saúde do estado de Minas Gerais referentes ao ano de 2018.

| <b>DMUs</b>       | Valor de Serviços<br>Hospitalares | População  |  |
|-------------------|-----------------------------------|------------|--|
| DMU <sub>1</sub>  | R\$ 6.208.668,01                  | 393.415    |  |
| DMU <sub>2</sub>  | R\$93.789.452,97                  | 1.713.465  |  |
| DMU3              | R\$ 24.761.315,26                 | 723.014    |  |
| DMU <sub>4</sub>  | R\$ 24.841.454,16                 | 393.827    |  |
| DMU <sub>5</sub>  | R\$ 160.609.205,43                | 2.363.260  |  |
| DMU <sub>6</sub>  | R\$ 12.455.393,95                 | 440.196    |  |
| DMU7              | R\$ 546.887.642,22                | 6.768.382  |  |
| DMU8              | R\$ 92.965.029,97                 | 1.702.758  |  |
| DMU9              | R\$49.462.412,87                  | 1.048.056  |  |
| DMU <sub>10</sub> | R\$ 198.301.557,23                | 2.601.730  |  |
| DMU11             | R\$40.554.978,35                  | 591.404    |  |
| DMU <sub>12</sub> | R\$187.795.747,94                 | 2.301.155  |  |
| Total             | R\$1.438.632.858,36               | 21.040.662 |  |

Tabela 15: Gasto de serviços hospitalares da população no ano de 2018

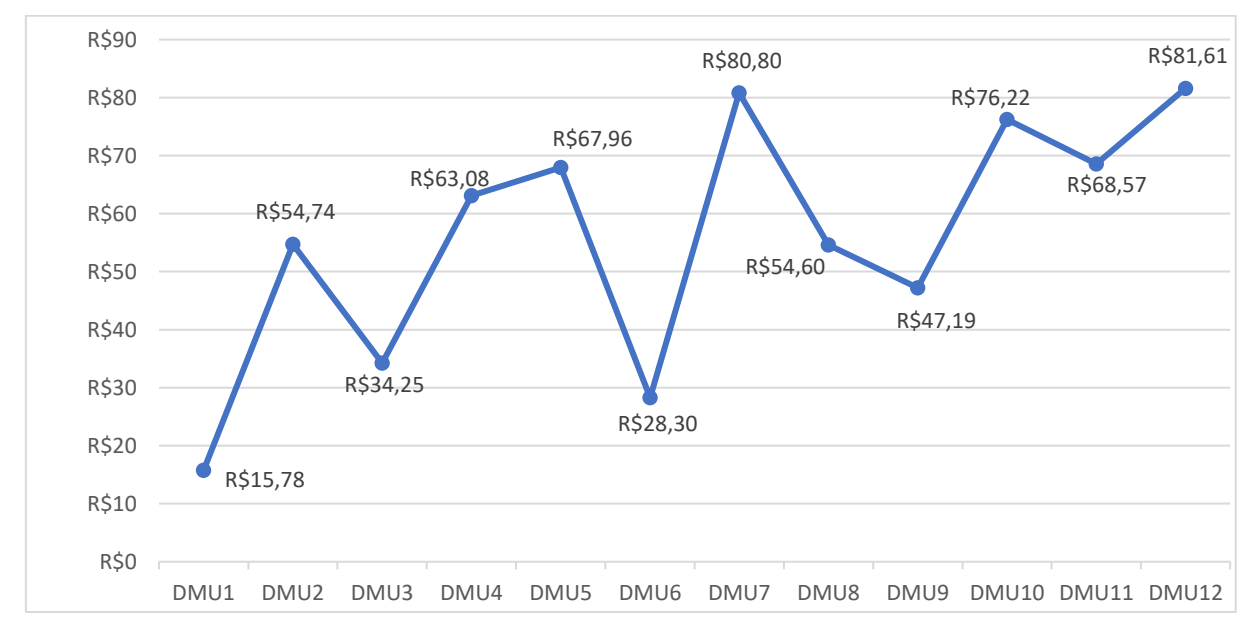

Figura 7: Gasto *per capita* de serviços hospitalares do SUS referentes ao ano de 2018

Com esses resultados, pode-se observar que quatro mesorregiões (Metropolitana de BH, Sul e Sudoeste de Minas, Campo das Vertentes e Zona da Mata) tem um gasto de serviços hospitalares *per capita* superior a média equivalente do estado no ano de 2018, que é de aproximadamente R\$ 68,37, e oito mesorregiões (Noroeste de Minas, Norte de Minas, Jequitinhonha, Vale do Mucuri, Triângulo Mineiro e Alto Paranaíba, Central Mineira e Vale do Rio Doce) têm um gasto inferior a esse valor. Das quatro mesorregiões com gasto *per capita* superior à média do estado, apenas a Metropolitana de BH é classificada como eficiente e das oitos mesorregiões com gasto inferior à essa média, três mesorregiões (Noroeste de Minas, Central Mineira e Vale do Rio Doce) são classificada como eficiente.

A Figura 8 apresenta a gráfico de dispersão de Autorizações de Internações Hospitalares X População das mesorregiões mineiras. Através dessa figura, pode-se observar à forma como a quantidade de AIH e a população se relacionam. Essas variáveis são diretamente proporcionais, ou seja, quanto maior a população, maior o número de autorização de internações hospitalares. Outra coisa que pode ser visto também é o Coeficiente de Determinação ( $\mathbb{R}^2$ ), isto explica que 99,36% da variável AIH é explicada pela quantidade da população.

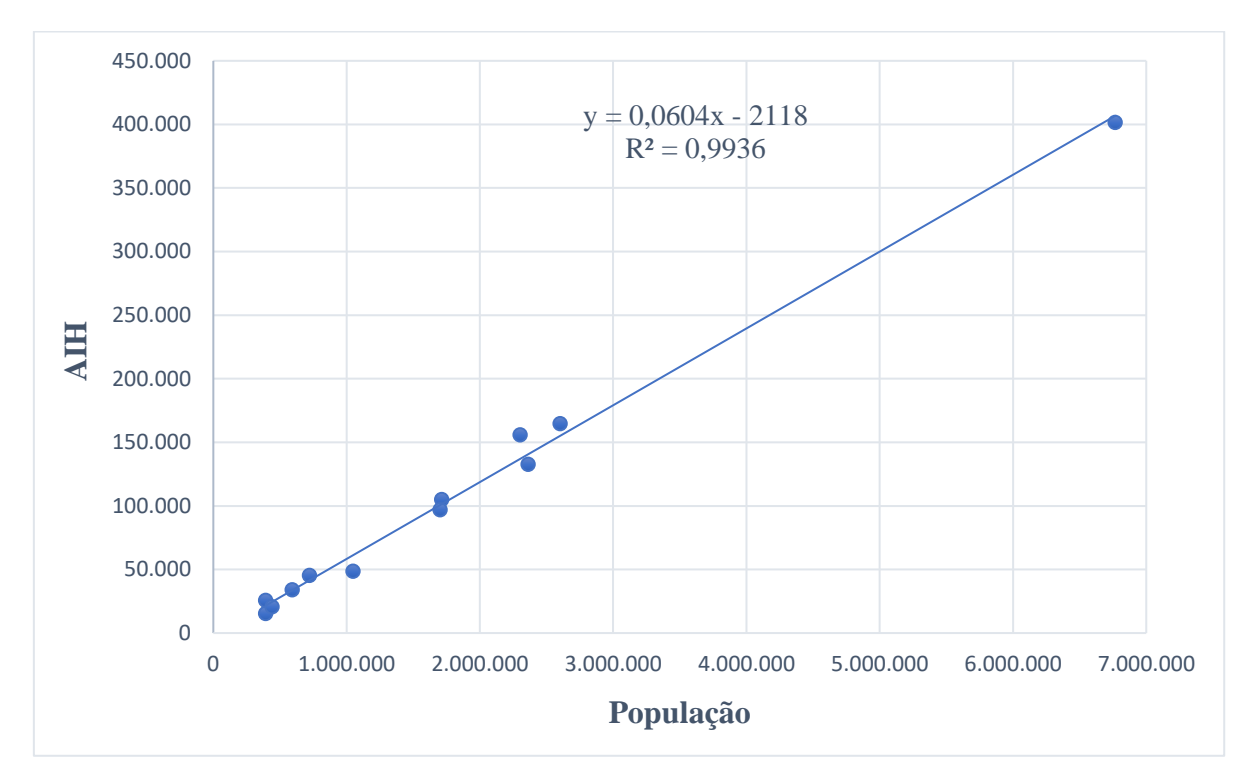

Figura 8: Gráfico de dispersão de AIH x População

## <span id="page-40-0"></span>**5. Conclusão**

No presente trabalho, pode-se mostrar a DEA como uma poderosa ferramenta capaz de avaliar a eficiência dos serviços hospitalares prestados pelo SUS de Minas Gerais. Portanto, este estudo contribuirá com a avaliação da eficiência a nível das mesorregiões de Minas Gerais e mostrará a importância dos pesos de cada variável. Além de mostrar a eficiência das DMUs analisadas, o presente trabalho permite apontar em qual lugar e o que deve ser otimizado, aumentando dessa forma a eficiência da DMU.

Através dos resultados alcançados, verifica-se que ocorrem desigualdades significativas no nível de eficiência entre as mesorregiões de Minas Gerais. Das 12 mesorregiões mineiras examinadas neste estudo, 6 (Noroeste de Minas, Norte de Minas, Jequitinhonha, Central Mineira, Metropolitana de BH e Vale do Rio Doce) foram classificadas como eficientes através do Modelo BCC, o que demonstra 50% de todas DMUs avaliadas. Já no caso do modelo com restrições aos pesos, este número é de apenas 4 mesorregiões (Noroeste de Minas, Central Mineira, Metropolitana de BH e Vale do Rio Doce), ou seja, 33,67% do total de observações. Além de duas mesorregiões (Norte de Minas e Jequitinhonha) se transformarem em ineficientes utilizando o modelo com restrições aos pesos, percebe-se que todas as mesorregiões consideradas ineficientes no modelo clássico (Vale do Mucuri, Triângulo Mineiro e Alto Paranaíba, Oeste de Minas, Sul e Sudoeste de Minas, Campo das Vertentes e Zona da Mata), diminuíram ainda mais seu nível de eficiência ao utilizar esse modelo. Estes resultados obtidos mostram a grande importância de aplicar o modelo com restrições aos pesos, garantindo que todas as variáveis sejam consideradas na análise.

Do ponto de vista da relação entre gastos e eficiência, pode ser notado nesses resultados que apenas a mesorregião Metropolitana de BH é classificada como eficiente das quatro mesorregiões com gasto *per capita* superior à média do estado e das oito mesorregiões com gasto inferior a essa média, três mesorregiões (Noroeste de Minas, Central Mineira e Vale do Rio Doce) é classificada eficiente. Do ponto de vista do AIH e quantitativo populacional, observa-se que as variáveis são diretamente proporcionais e apresentam um índice alto de correlação. Comparando os resultados dos gastos, eficiência, AIH e população, pode-se notar que as mesorregiões com gasto per capita superior à média do estado e foram apontadas ineficientes podem estar associadas a distribuição irregular dos hospitais nas mesorregiões do estado. Em função disso, regiões podem apresentar gastos inferiores à média. Por outro lado, a população dessas regiões desloca-se para outras regiões em busca de atendimento.

Em relação aos trabalhos futuros, pretende-se utilizar outras variáveis para avaliar a eficiência no SUS, além de desmembrar essa análise a nível das microrregiões do estado de Minas Gerais.

# <span id="page-42-0"></span>**6. Referências Bibliográficas**

BANKER, R.D.; CHARNES, A.; COOPER, W.W. *Some models for estimating technical scale inefficiencies in data envelopment analysis*. Management Science, v. 30, n. 9, p. 1078-1092, 1984.

CESCONETTO, A.; LAPA, J. D. S.; CALVO, M. C. M. (2008). Avaliação da eficiência produtiva de hospitais do SUS de Santa Catarina, Brasil. Cadernos de Saúde Pública; 24 (10); 2407-2417.

CHARNES, A., COOPER, W., RHODES, E. *Measuring the efficiency of decision-making units*. European Journal of Operational Research, v. 2, p. 429-444, 1994.

CHOWDHURY, H.; ZELENYUK, V. (2016). *Performance of hospital services in Ontario: DEA with truncated regression approach*. Omega; 63; 111-122.

COELLI, T. J.; RAO, D. S. P.; O'DONNELL, C. J.; BATTESE, G. E. *An introduction to efficiency and productivity analysis.* Nova York: Springer-Verlag, 2005.

COOPER, W. W.; SEIFORD, L. M.; TONE, K. *Data Envelopment Analysis*. Boston, MA: Springer US, 2007a.

COOK, W. D.; ZHU, J. DEA Cobb–Douglas frontier and cross-efficiency. Journal of the *Operational Research Society*, v. 65, n. 2, p. 265-268, 2014.

CUNHA, J. A. C. D. (2011). AVALIAÇÃO DE DESEMPRENHO E EFICIÊNCIA EM ORGANIZAÇÕES DE SAÚDE: UM ESTUDO EM HOSPITAIS FILANTRÓPICOS. (Tese de Doutorado). Faculdade de Economia, Administração e Contabilidade, Universidade de São Paulo, São Paulo, SP, Brasil. Pag 170

DATASUS. AIH aprovadas por Ano Processamento, Período: 2018. Disponível em: [<http://tabnet.datasus.gov.br/cgi/tabcgi.exe?sih/cnv/qimg.def>](http://tabnet.datasus.gov.br/cgi/tabcgi.exe?sih/cnv/qimg.def). Acesso em maio de 2019.

DATASUS. Quantidade de leitos do SUS por Ano Processamento, Período: 2018. Disponível em: [<http://tabnet.datasus.gov.br/cgi/tabcgi.exe?cnes/cnv/leiintmg.def>](http://tabnet.datasus.gov.br/cgi/tabcgi.exe?cnes/cnv/leiintmg.def). Acesso em maio de 2019.

DATASUS. Média de permanência por Ano Processamento, Período: 2018. Disponível em: [<http://tabnet.datasus.gov.br/cgi/tabcgi.exe?sih/cnv/qimg.def>](http://tabnet.datasus.gov.br/cgi/tabcgi.exe?sih/cnv/qimg.def). Acesso em maio de 2019.

DATASUS. Taxa de Mortalidade por Ano Processamento, Período: 2018. Disponível em: [<http://tabnet.datasus.gov.br/cgi/tabcgi.exe?sih/cnv/qimg.def>](http://tabnet.datasus.gov.br/cgi/tabcgi.exe?sih/cnv/qimg.def). Acesso em maio de 2019.

DATASUS. Valor de Serviços Hospitalares por Ano Processamento, Período: 2018. Disponível em: [<http://tabnet.datasus.gov.br/cgi/tabcgi.exe?sih/cnv/qimg.def>](http://tabnet.datasus.gov.br/cgi/tabcgi.exe?sih/cnv/qimg.def). Acesso em junho de 2019.

Estado de Minas Gerais. Mesorregiões do IBGE, dezembro de 2014. Disponível em : [<https://www.mg.gov.br/conteudo/conheca-minas/geografia/localizacao-geografica>](https://www.mg.gov.br/conteudo/conheca-minas/geografia/localizacao-geografica). Acesso em maio de 2019.

FERREIRA, C. M. C.; GOMES, A. P. *Introdução à análise envoltória de dados: teoria, modelos e aplicações*. Editora UFV,p.19, Viçosa, 2009.

FONSECA, P. C.; FERREIRA, M. A. M. (2009). Investigação dos Níveis de Eficiência na Utilização de Recursos no Setor de Saúde: uma análise das microrregiões de Minas Gerais. Saúde e Sociedade. 18 (2); 199-213.

GONÇALVES, A. C.; NORONHA, C. P.; LINS, M. P .E.; ALMEIDA, R. M .V .R. (2007). Análise Envoltória de Dados na avaliação de hospitais públicos nas capitais brasileiras. Revista de Saúde Pública; 41 (3); 427-435.

IBGE. População estimada: IBGE, Diretoria de Pesquisas, Coordenação de População e Indicadores Sociais, Estimativas da população residente com data de referência 1° de julho de 2017. Disponível em [<https://www.ibge.gov.br/cidades-e-estados/mg.html>](https://www.ibge.gov.br/cidades-e-estados/mg.html). Acesso em junho de 2019.

LINS, M. E.; LOBO, M. S. D. C.; SILVA, A. C. M. D.; FISZMAN, R.; RIBEIRO, V. J. D. P. (2007). O uso da Análise Envoltória de Dados (DEA) para avaliação de hospitais universitários brasileiros. Ciência & Saúde Coletiva; 12 (4); 985-998.

MAZON, L. M.; MASCARENHAS, L. P. G.; DALLABRIDA, V. R. (2015). Eficiência dos gastos públicos em saúde: desafio para municípios de Santa Catarina, Brasil. Saúde e Sociedade; 24 (1); 23-33.

MELLO, J. C. C. B. S. D; MEZA, L. A.; GOMES, E. G.; NETO, L. B. *Curso de Análise envoltória de dados*. XXXVII Simpósio Brasileiro de Pesquisa Operacional. Gramado (RS), 2005.

POLITELO, L.; RIGO, V. P.; HEIN, N. (2014). EFICIÊNCIA DA APLICAÇÃO DE RECURSOS NO ATENDIMENTO DO SISTEMA ÚNICO DE SAÚDE (SUS) NAS CIDADES DE SANTA CATARINA. Revista de Gestão em Sistemas de Saúde – RGSS; 3 (2); 45-60.

PORTULHAK, H.; RAFFAELLI, S. C. D.; SCARPIN, J. E. (2018). A Eficiência da Aplicação de Recursos Voltada à Saúde Pública nos Municípios Brasileiros*.* Revista Contabilidade, Gestão e Governança; 21 (1); 21-39.

SANTOS, C. M. D.; CARVALHO, H. R.; LÍRIO, V. S. (2007). EFICIÊNCIA DO ATENDIMENTO DO SUS NO ESTADO DE MINAS GERAIS. Sessão Temática: Demografia e políticas públicas - D4 - População e saúde em Minas Gerais.

SANT'ANA, C. F.; SILVA, M. Z.; PADILHA, D. F. (2016). Avaliação da eficiência econômico-financeira de hospitais utilizando a análise envoltória de dados. CONTABILOMETRIA - Brazilian Journal of Quantitative Methods Applied to Accounting; 3  $(1)$ ; 89-106.

SILVA, M. Z. D.; MORETTI, B. R.; SHUSTER, H. A. (2016). AVALIAÇÃO DA EFICIÊNCIA HOSPITALAR POR MEIO DA ANÁLISE ENVOLTÓRIA DE DADOS. Revista de Gestão em Sistemas de Saúde-RGSS; 5 (2); 100-114.

SILVA, B. N. D; COSTA, M. A. S.; ABBAS, K.; GALDAMEZ, E. V. C. (2017). EFICIÊNCIA HOSPITALAR DAS REGIÕES BRASILEIRAS: UM ESTUDO POR MEIO DA ANÁLISE ENVOLTÓRIA DE DADOS. Revista de Gestão em Sistemas de Saúde-RGSS; 6 (1); 76-91.

SILVA, V. D. S. D.; KAKIHARA, A. A. S. B. D. S.; JUNIOR, J. H. P.; FILHO, M. A. M.; BELI, M. M. (2017). ANÁLISE DE EFICIÊNCIA DOS SERVIÇOS DE HOSPITAIS PÚBLICOS NAS CAPITAIS BRASILEIRAS. Revista Produção Online; 17 (3); 1090-1108.

Sistema Nacional da Saúde. Ministério da Saúde, 24 abril. 2017. Disponível em: [<http://www.saude.gov.br/component/content/article/681-institucional/40029-sistema](http://www.saude.gov.br/component/content/article/681-institucional/40029-sistema-nacional-de-saude)[nacional-de-saude>](http://www.saude.gov.br/component/content/article/681-institucional/40029-sistema-nacional-de-saude). Acesso em junho de 2019.

SOUZA, A. A. D.; SILVA, E. A. D.; TORMIN, B. F.; AVELAR, E. A.; MOREIRA, D. R. ANÁLISE FINANCEIRA E DE DESEMPENHO EM HOSPITAIS PÚBLICOS E FILANTRÓPICOS BRASILEIROS ENTRE OS ANOS DE 2006 A 2011. XXXIII ENCONTRO NACIONAL DE ENGENHARIA DE PRODUCAO-ENEGEP. Salvador (BA), 2013.

SOUZA, I.V.; NISHIJIMA, M.; ROCHA, FABIANA. (2010). EFICIÊNCIA DO SETOR HOSPITALAR NOS MUNICÍPIOS PAULISTAS. Economia Aplicada; 14 (1); 51-56.

SOUZA, P. C. D.; SCATENA, J. H. G.; KEHRIG, R. T. (2016). Aplicação da Análise Envoltória de Dados para avaliar a eficiência de hospitais do SUS em Mato Grosso. *Physis*  Revista de Saúde Coletiva; 26 (1); 289-308.

SHERMAN, H. D.; ZHU, J. *Service Productivity Management: Improving Service Performance using Data Envelopment Analysis (DEA).* Nova York: Springer US, 2006.

THANASSOULIS, E. *Introduction to the theory and application of data envelopment analysis: a foundation text with integrated software*. Springer, EUA, 2001.

THOMPSON, R.G.; LANGEMEIER, L.N.; LEE, C.; LEE, E. & THRALL, R. *The Role of Multiplier Bounds in Efficiency Analysis with Application to Kansas Farming.* Journal of Econometrics, 46, 93-108,1990.

TRIVELATO, P. V.; SOARES, M. B.; ROCHA, W. G.; FARIA, E. R. D. (2015). AVALIAÇÃO DA EFICIÊNCIA NA ALOCAÇÃO DOS RECURSOS ECONÔMICOS FINANCEIROS NO ÂMBITO HOSPITALAR. Revista de Administração Hospitalar e Inovação em Saúde-RAHIS; 12 (4); 62-79.

VASCONCELOS, M. C.; ZDZIARSKI, A. D.; CRUZ, J. A. W.; SILVA, W. V. D.; SILVA, C. L. (2017). Análise da eficiência do atendimento do sistema único de saúde nos municípios paranaenses. GCG GEORGETOWN UNIVERSITY - UNIVERSIA; 11 (2); 42-61.

WONG, Y. H. B., and J. E. BEASLEY. "*Restricting Weight Flexibility in Data Envelopment Analysis*" Journal of Operational Research Society 41 (9), 829–835. 1990.